**Kimu: Kilómetros por el Mundo, Proyección de una Plataforma Digital Tipo App que Permita Mejorar la Experiencia y los Canales de Información de los Ciclistas del Departamento de Nariño.** 

> **Autores Diego Fernando Burbano Arturo Gustavo Adolfo Torres Cifuentes**

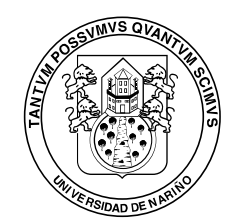

Universidad de Nariño TANTVM POSSVMVS QVANTVM SCIMVS

**Diplomado en Diseño Interactivo y experiencia de Usuario** 

**2017** 

**Kimu: Kilómetros por el Mundo, Proyección de una Plataforma Digital Tipo App que Permita Mejorar la Experiencia y los Canales de Información de los Ciclistas del Departamento de Nariño.** 

**Trabajo de grado para optar al título de diseñador industrial** 

**Autores Diego Fernando Burbano Arturo Gustavo Adolfo Torres Cifuentes** 

> **Asesores Elizabeth Polo María Cristina Ascuntar Mateo Terán**

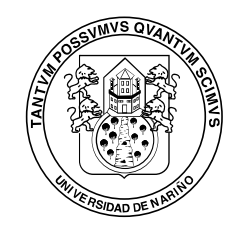

Universidad de Nariño TANTVM POSSVMVS QVANTVM SCIMVS

**Diplomado en Diseño Interactivo y experiencia de Usuario** 

**2017** 

# **Nota de Responsabilidad**

Las ideas y conclusiones aportadas en el siguiente trabajo son responsabilidad exclusiva del autor.

Artículo 1 del acuerdo No. 324 de Octubre 11 1966 emanado por Honorable Concejo Directivo de la Universidad de Nariño.

Nota de aceptación

<u> 1989 - Johann John Stein, markin fan it ferstjer fan it ferstjer fan it ferstjer fan it ferstjer fan it fers</u> Jurado Jurado Jurado

# Fecha de sustentación

Nota de aceptación

15 noviembre de 2017

### **Agradecimientos**

En el presente proyecto de investigación queremos agradecer primordialmente a Dios, ya que es quien nos ha concedido el don de la vida, nos ha otorgado la capacidad de superar cada dificultad o tropiezo y por permitir que cada una de nuestras vidas se componga de personas especiales y muy importantes como lo son nuestros padres, hermanos y familiares cercanos, quienes con su apoyo, comprensión y esfuerzo han sido nuestra motivación para dar lo mejor de nosotros.

De igual manera queremos agradecer a los docentes y asesores Mateo Terán, Cristina Ascuntar y Elizabeth Polo, quienes fueron fundamentales para un correcto desempeño en este importante proceso educativo.

#### **Resumen**

<span id="page-5-0"></span>La presente investigación fue desarrollada con el fin de potenciar la experiencia de usuario por medio de herramientas digitales que faciliten la interacción y el flujo de información entre los diferentes grupos de ciclistas del departamento de Nariño, que permitió visualizar los alcances de las herramientas tecnológicas en cuanto el comportamiento y las conductas de aprendizaje de los deportistas. Se logró estructurar un prototipo que cumple con las necesidades del usuario frente a la problemática y genera una cercanía eficaz enfocada a la parte interactiva, lo que en un futuro generara una satisfacción de la herramienta al usuario que facilitara sus necesidades específicas.

#### Palabras Claves**:**

Amistad, pasión, bienestar, desafío, afinidad.

### **Abstract**

<span id="page-6-0"></span>The present investigation was developed in order to enhance the user's experience through digital tools that facilitate the interaction and flow of information between the different groups of cyclists from the department of Nariño, which adapt to the scope of the technological tools in how much the behavior and the learning behaviors of the athletes. We managed to structure a prototype that meets the needs of the user facing the problem and the general characteristics suitable for an interaction, which in the future generates a satisfaction of the user's tool that facilitates their specific needs.

Key Words:

Friendship, passion, wellness, challenge, affinity.

# Contenido

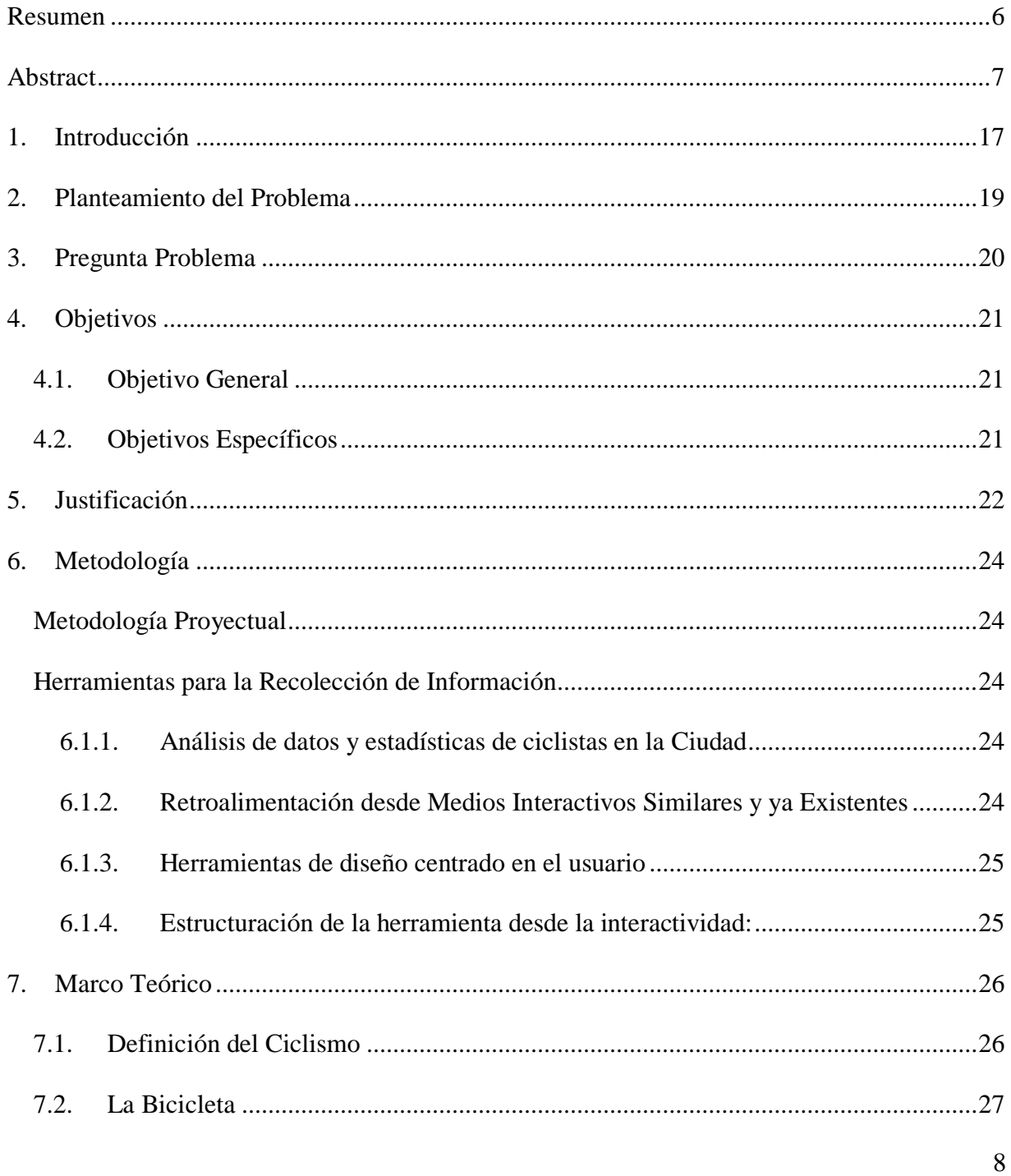

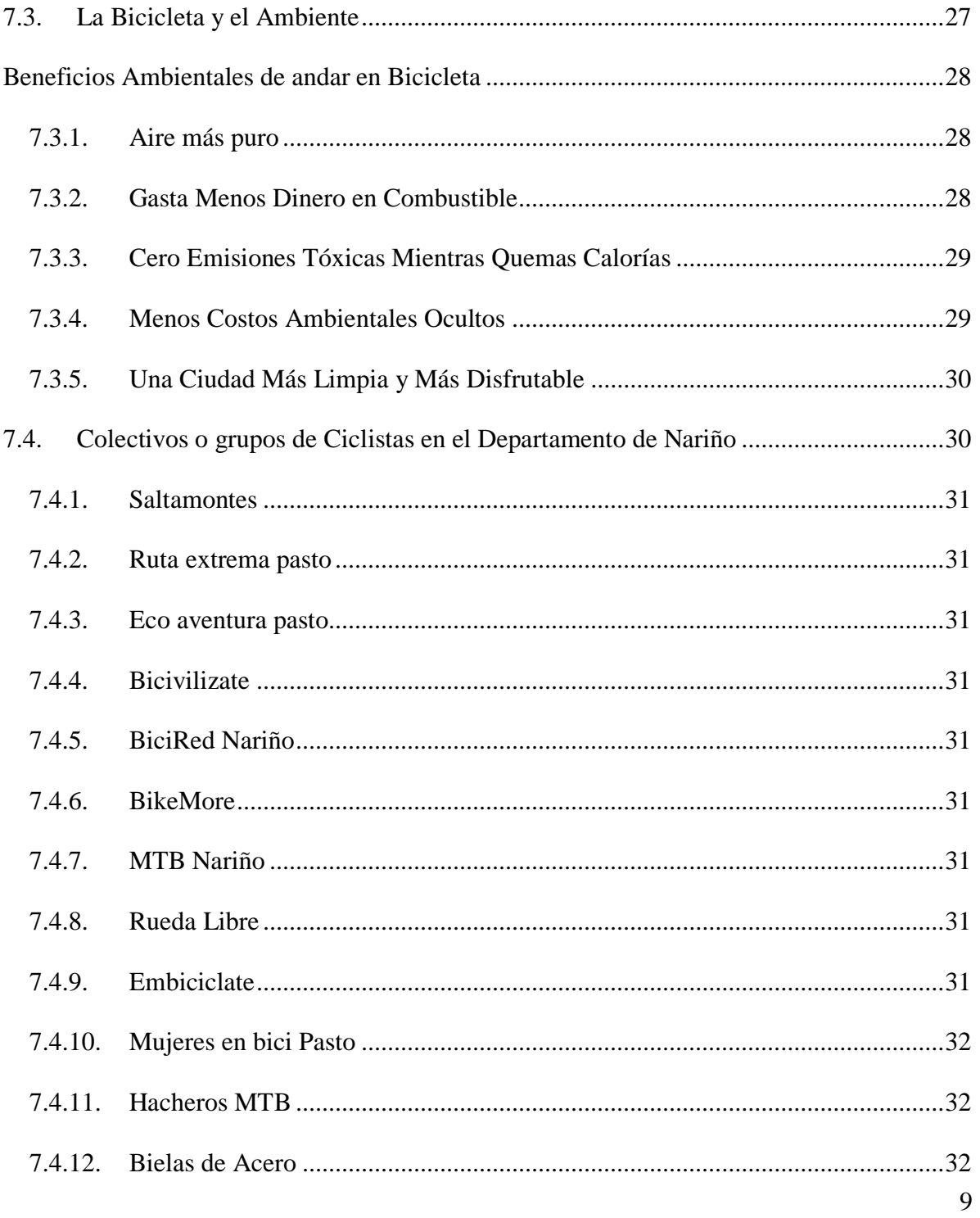

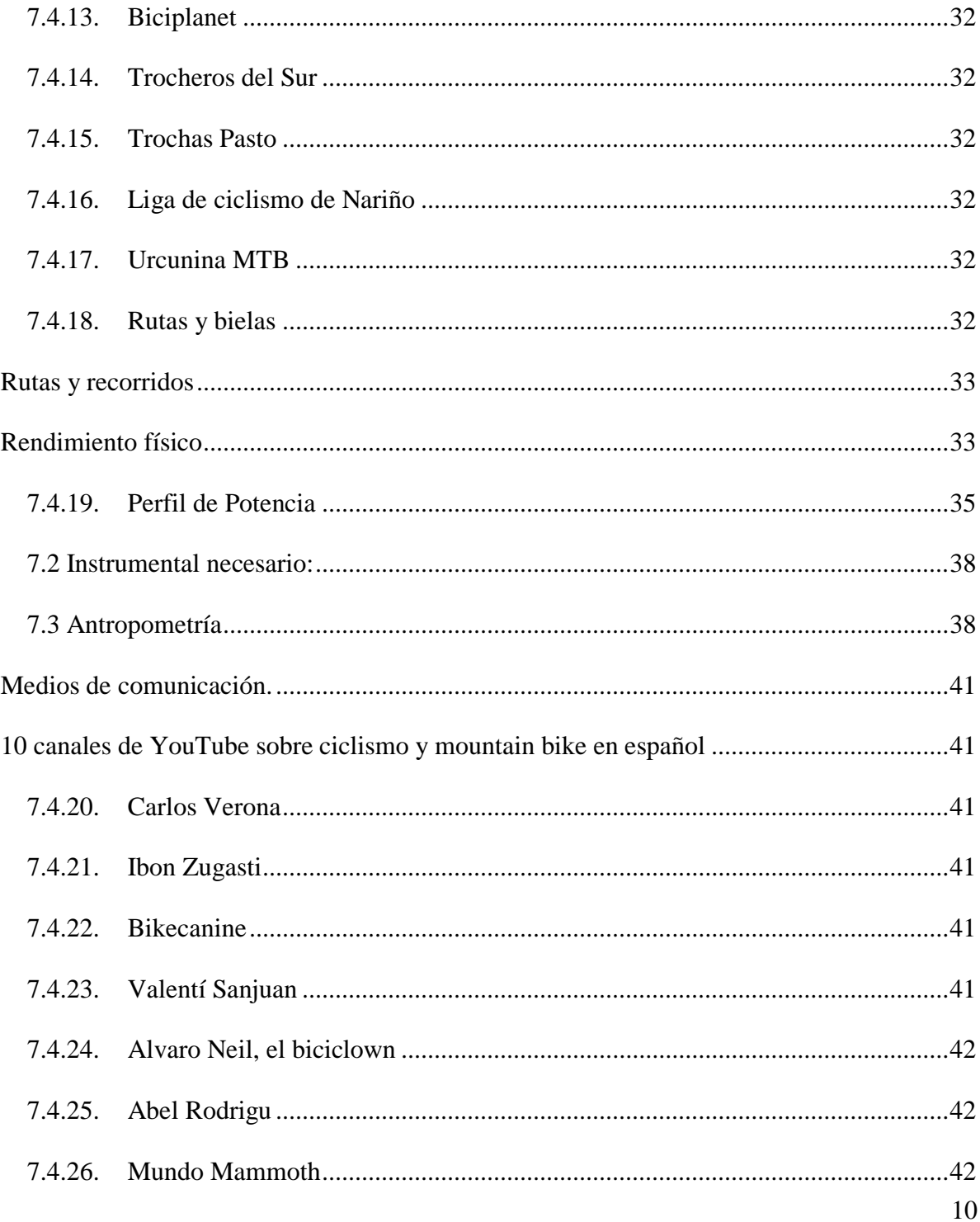

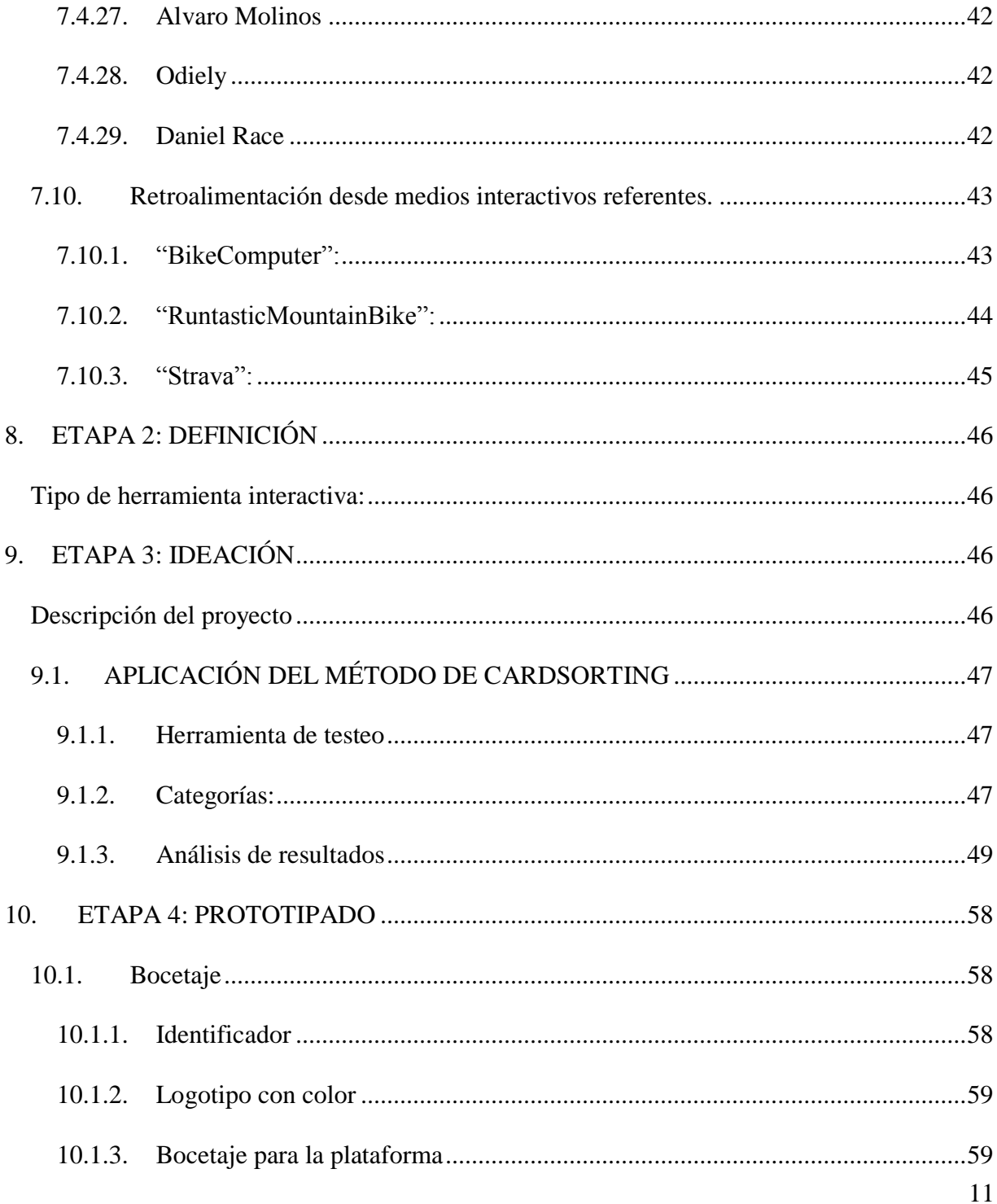

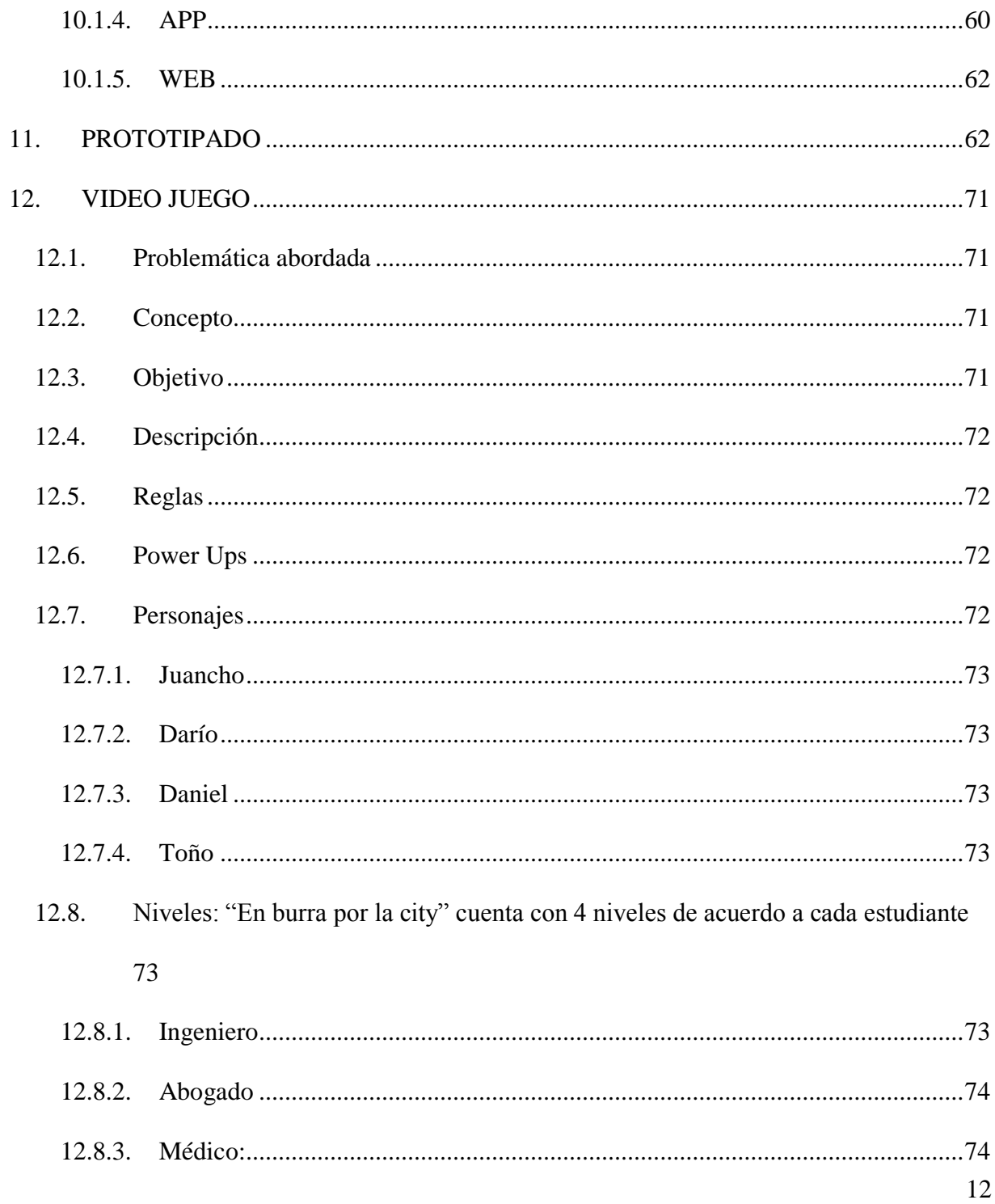

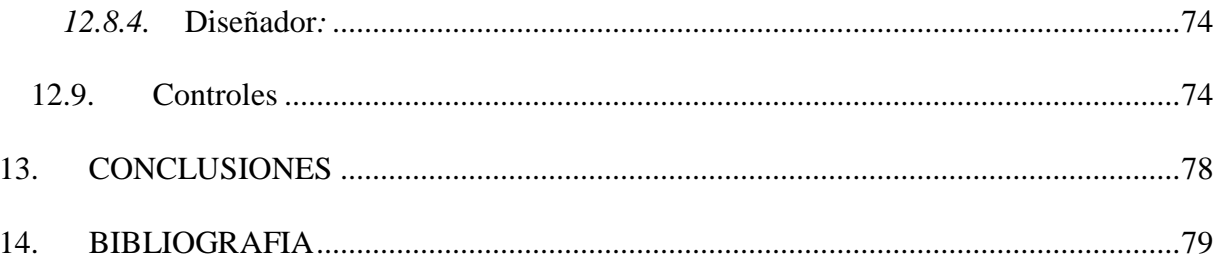

# **TABLA DE ILUSTACIONES**

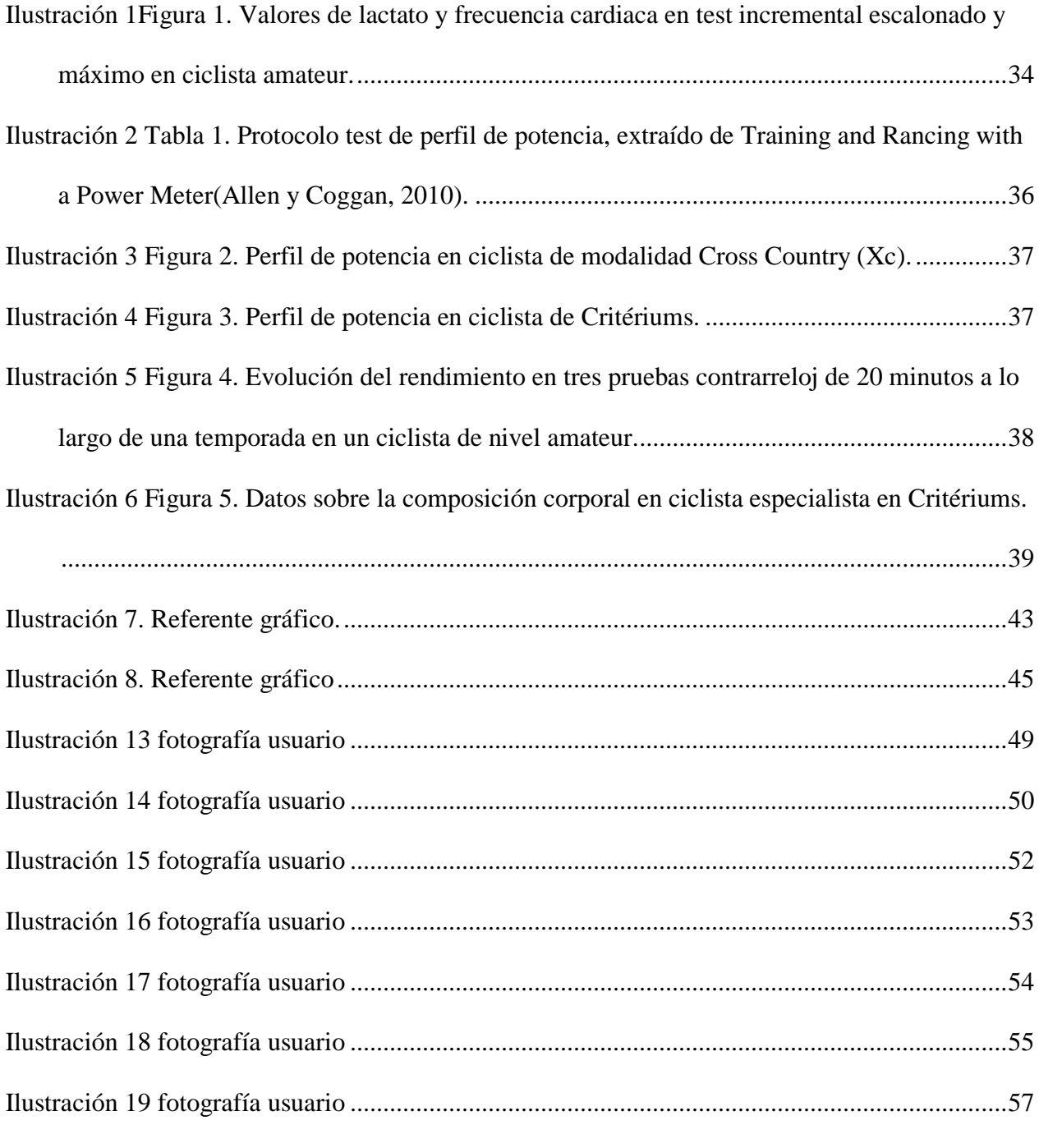

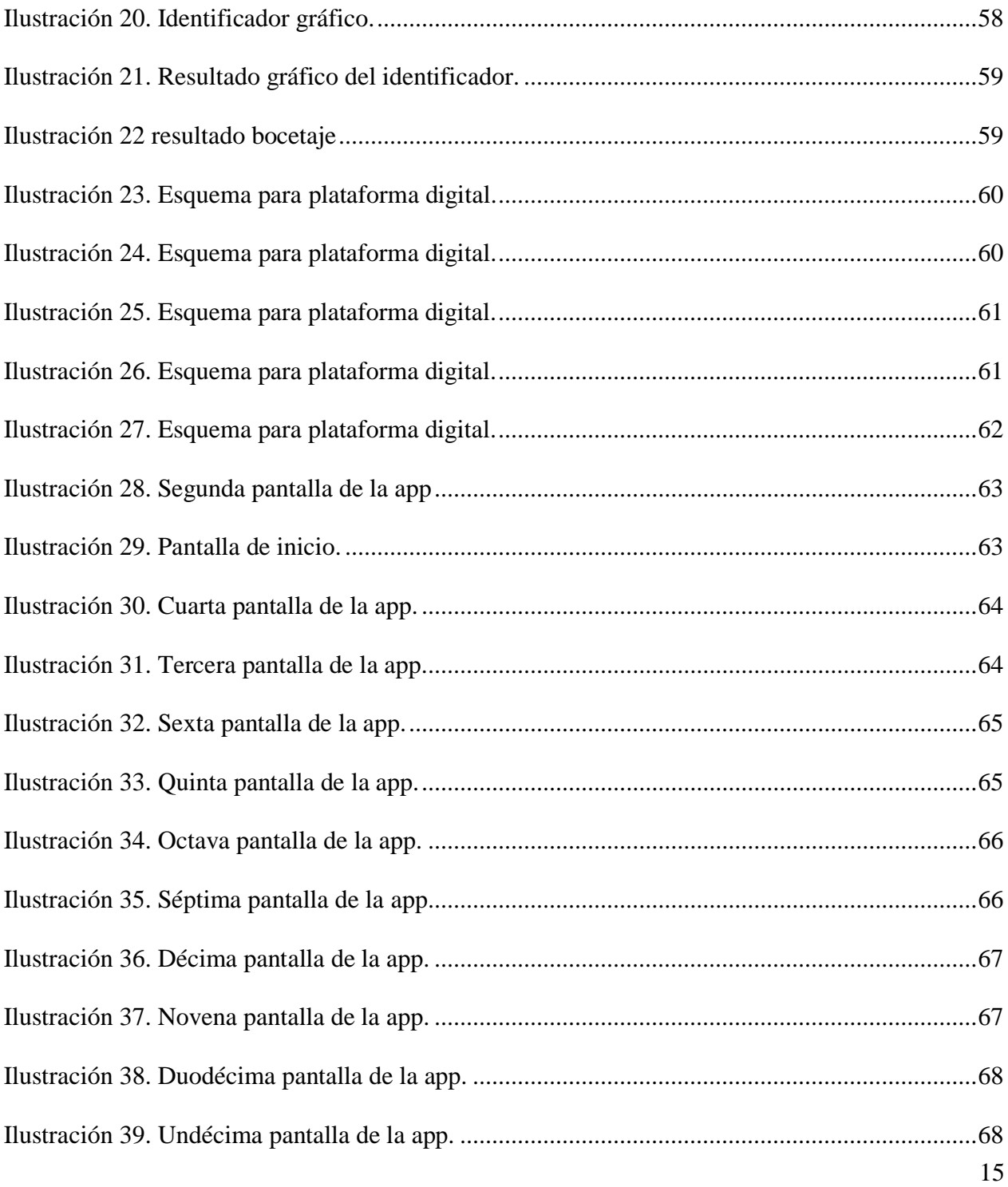

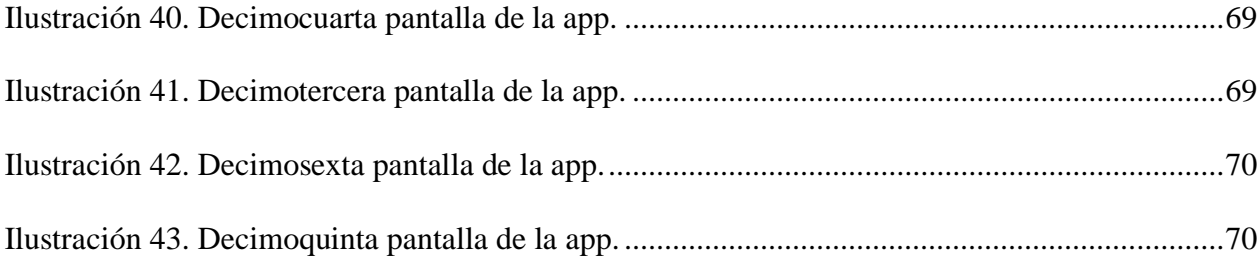

#### **1. Introducción**

<span id="page-16-0"></span>La investigación busca abordar la falta de una herramienta que facilite a los ciclistas el flujo de información y la interacción entre los diferentes grupos o colectivos desde la visión interactiva y la experiencia del usuario frente a la problemática, pues actualmente existen diversas herramientas sociales en las que los ciclistas pueden organizar sus diferentes recorridos o potencializar sus experiencias en cuanto al deporte, pero no existe una herramienta que articule todas estas necesidades. Según la investigación de la Revista Semana (Semana, 2017) Los dispositivos móviles, como el smartphone o los wearables, son accesorios cada vez más indispensables a la hora de practicar ciclismo. Desde la medición cardiaca, el trazado de nuevas rutas, hasta botones de pánico; hay una app para todo ciclista, sea profesional o aficionado. A muchos les interesa estar bien equipados y preparados físicamente para practicar uno de los deportes más duros del mundo. Aunque no es del todo obligatorio, quienes se unan al deporte del pedal deberían tener en cuenta aspectos básicos como: una buena bicicleta adaptada a su medida para evitar lesiones; alimentación adecuada, que le permita resistir las exigentes jornadas; vestimenta, como una camiseta con bolsillos en la espalda para cargar su celular, en lo posible de secado rápido y de colores fuertes para ser visible en carretera; un casco de material resistente que lo proteja en una caída y, por supuesto, las aplicaciones para celular que miden todo su desempeño, rendimiento y progreso.

Ante este panorama podemos percibir que los ciclistas cada vez utilizan más dispositivos o aplicaciones que los ayude a medir su rendimiento o simplemente ubicar geográficamente sus

17

rutas, unificar todas estas herramientas facilitaría a los ciclistas el flujo de información e interacción.

#### **2. Planteamiento del Problema**

<span id="page-18-0"></span>A pesar de los diferentes grupos y organizaciones de ciclistas que existen dentro del departamento de Nariño, no se evidencia un uso correcto hacia sus medios y canales de información, se presentan plataformas alternativas de comunicación como lo son las redes sociales, entre ellas, las más utilizadas como Facebook y whatsapp, sin embargo no son las adecuadas para una correcta organización e integración de estos grupos de ciclistas.

La falta de iniciativa de estos grupos hacia su integración es sumamente relevante, ya que esto no permite una comunicación e interacción entre ellos, en muchos casos los eventos y salidas grupales hacia los diferentes pueblos del departamento de Nariño, territorios se ve afectado por esta razón, cabe resaltar que cada día el uso de nuevos trasportes alternativos, en este caso la bicicleta, toma más fuerza, permitiendo que el estilo de vida y su bienestar de la persona mejore considerablemente; sin embargo si no se lleva un control de la capacidad rítmica y control adecuado de la salud, esto no tendrá una eficacia óptima para el buen desempeño de los ciclistas a la hora de afrontar los diferentes retos. Es por eso que los nuevos transportes (saludables) van de la mano con la salud, ya que no solo permitirán que la calidad de vida se potencia, si no que generara una buena costumbre y un hábito saludable.

Por lo tanto es relevante el aprovechamiento de los medios interactivos como canal para difundir y generar enlaces a través de una interface que va a permitir la interacción y el flujo de contenidos hacia los diferentes grupos de ciclistas.

19

# **3. Pregunta Problema**

<span id="page-19-0"></span>¿Se puede potenciar la experiencia de usuario de los ciclistas del departamento de Nariño, su interacción y flujo de información, a través de una APP móvil?

### **4. Objetivos**

### <span id="page-20-1"></span><span id="page-20-0"></span>**4.1.Objetivo General**

Proyectar una plataforma digital tipo APP, que permita mejorar la experiencia de usuario de los ciclistas del departamento de Nariño y sus canales de información.

### <span id="page-20-2"></span>**4.2.Objetivos Específicos**

Reconocer en los actuales canales de información y medios de interacción de los grupos de ciclistas del departamento de Nariño, del contexto urbano y rural.

Analizar los diferentes canales de comunicación, comportamientos y problemáticas que invaden al ciclista a la hora de afrontar las diferentes rutas.

Establecer estilos de vida saludable que brinde una información y un plan de seguimiento a su actividad física y nutricional.

#### **5. Justificación**

<span id="page-21-0"></span>Actualmente, existen diversos canales de información para los ciclistas, pero no existe una herramienta en la que se articule todas las necesidades de los usuarios. Es considerable destacar que hoy en día el acceso a todo tipo de plataformas digitales se da con facilidad gracias al uso de smartphones o tabletas digitales, según el estudio de eMarketer "Smartphone User and Penetration Worldwide 2013-2018" (eMarketer, 2014) en el 2016 el país el cual reportó que 18,2 millones de usuarios tienen acceso a estos dispositivos , por lo tanto una buena vía para lograr informar y motivar será la optimización de estas posibilidades, desde una herramienta que permita interactuar más de cerca tanto con los ciclistas como con los diferentes patrocinadores relacionados con este contexto, y que además brinde todo tipo de información en cuanto a dudas y acciones que se pueda llevar frente al uso de la bicicleta y los beneficios que traer esta tanto para la salud como para el entretenimiento.

El auge de la transformación en cuanto a la sensibilización de la comunidad en torno al uso de los medios de transporte alternativo exactamente con la bicicleta ha tomado fuerza dentro de la ciudad en los últimos años, la lucha constante de los diferentes grupos que están a favor del uso de dicho transporte por los efectos destructivos enfocados al cambio climático y al desorden de este, ha reflejado un cambio importante en la sociedad logrando así darle valor al cuidado de nuestro ambiente. Sin embargo, se evidencia que la ausencia de un canal de comunicación interactivo efectivo para lograr una excelente organización e información entre los ciclistas

22

apasionados por este deporte, presenta inconvenientes a la hora de organización de diferentes eventos o rutas por los diferentes destinos en el Departamento de Nariño.

Por lo tanto, se pretende estructurar una plataforma digital, usando lenguajes y códigos tanto visuales como lingüísticos que se acerquen a los usuarios de una forma amable y sobre todo fácil de entender, para que reciban la información y sientan la necesidad de utilizar la aplicación, y de esta manera se sientan motivados a estar bien informados y a organizar todas sus salidas y afrontar todos los desafíos que estén dispuestos a afrontar.

#### **6. Metodología**

<span id="page-23-0"></span>La investigación se aborda desde una metodología mixta posee un enfoque exploratorio – descriptivo que abarca la parte cualitativa sobre las percepciones de los ciclistas tanto su interacción su contacto y su dinamismo a la hora de afrontar un destino o una ruta y un enfoque cuantitativo que comprende el análisis y resultados de cifras proyectuales de los diferentes ciclistas, de acuerdo con sus estadísticas nutricionales y de salud.

#### <span id="page-23-1"></span>**Metodología Proyectual**

Se analiza casos particulares, de las diferentes problemáticas de los ciclistas del Departamento de Nariño a la hora de afrontar o llevar a cabo diferentes destinos deportivos enfocados al uso de la bicicleta, cuyos resultados son claves para obtener la información adecuada que permite determinar la herramienta a desarrollar.

#### **Herramientas para la Recolección de Información**

#### <span id="page-23-3"></span><span id="page-23-2"></span>**6.1.1. Análisis de datos y estadísticas de ciclistas en la Ciudad**

Se realizó una recolección de información sobre la problemática generada por los diferentes grupos de ciclistas, lo cual permitió determinar que canal sería el más eficaz a la hora de llegar al usuario, generando así una experiencia interactiva.

#### <span id="page-23-4"></span>**6.1.2. Retroalimentación desde Medios Interactivos Similares y ya Existentes**

Recopilación de diferentes referentes o propuestas similares abordadas a la problemática, para así poder determinar el impacto o el alcance que hayan tenido con los diferentes usuarios, y así poder definir el punto exacto en el cual se abordara la temática, para poder estructurar el tipo de herramienta a desarrollar.

### <span id="page-24-0"></span>**6.1.3. Herramientas de diseño centrado en el usuario**

Por medio de una técnica denominada CardSorting, se realiza un testeo cerrado a los posibles usuarios, de los diferentes prototipos de aplicación planteados, se evalúa el comportamiento que tienen del medio y el punto de vista, se evalúa la empatía, reacción, experiencia que tienen con el prototipo y las diferentes sugerencias o cambios para complementar la interfaz de acuerdo a las diferentes categorías planteadas, anexos que el usuario podrá corregir si no se articula como se había planteado con anterioridad.

### <span id="page-24-1"></span>**6.1.4. Estructuración de la herramienta desde la interactividad:**

Se decide proyectar una aplicación móvil con un lenguaje concreto y fácil de entender que conecte al usuario, y genere un acercamiento y una empatía con la aplicación que satisfaga todas sus expectativas a la hora de interactuar con la herramienta digital.

#### **7. Marco Teórico**

#### <span id="page-25-1"></span><span id="page-25-0"></span>**7.1. Definición del Ciclismo**

El ciclismo es ante todo un deporte de resistencia con la principal aportación de energía proveniente de la vía aeróbica. El entrenamiento con pesas es principalmente una actividad anaeróbica que se caracteriza por cortos estallidos de esfuerzos de alta intensidad. A primera vista parecería que estas dos actividades se encuentran en los extremos opuestos del espectro del acondicionamiento físico. De hecho, el entrenador personal de Lance Armstrong, Chris Carmichael, ha comparado la relación del entrenamiento con pesas y el ciclismo como "el aceite y el agua". Si bien Carmichael reconoce la dicotomía existente entre el levantamiento de pesas y el ciclismo, también confiesa que el tiempo de musculación invertido en el gimnasio a principios de la temporada es esencial para contribuir en la fuerza del ciclista para cubrir las necesidades que surjan durante la época de competición.

¿Pero qué pasa con los ciclistas aficionados o de fin de semana? ¿Por qué tienen que preocuparse del trabajo con pesas?

#### <span id="page-26-0"></span>**7.2.La Bicicleta**

La bicicleta es un vehículo de transporte personal cuyos componentes básicos son dos ruedas generalmente de igual diámetro y dispuestas en línea, un sistema de transmisión a pedales, un cuadro metálico que le da la estructura e integra los componentes, un manillar para controlar la dirección y un sillín para sentarse. El desplazamiento se obtiene al girar con las piernas la caja de los pedales que a través de una cadena hace girar un piñón que a su vez hace girar la rueda trasera sobre el pavimento.

#### <span id="page-26-1"></span>**7.3.La Bicicleta y el Ambiente**

Entre los principales, es reducir las emisiones de CO2, el tráfico vehicular y mejorar las condiciones del espacio público para el traslado en las vías de transporte.

Respecto a la reducción de gases contaminantes, si se toma en cuenta por cada kilómetro que recorres en bicicleta en vez de usar un auto, evitas la emisión de aproximadamente 300 gramos de CO2 (dióxido de carbono).

 Y si la bicicleta alcanza el 5% de viajes por ciudad se dejaría de emitir 2.4 millones de toneladas de CO2 al año, detalla el Ministerio del Ambiente.

Otro beneficio es el espacio que ocupa este medio de transporte, por ejemplo, seis bicicletas ocupan el espacio de un auto. Además, andar en bicicleta reduce la contaminación sonora que tanto generan los micros y autos.

Como si esto fuera poco, andar en bicicleta es muy beneficioso para la salud. En solo diez minutos de actividad a un ritmo menor a 16 km/h, una persona que pesa 60 kg habrá quemado 40 calorías y una persona de 100 kg habrá consumido casi 70.

#### <span id="page-27-1"></span>**Beneficios Ambientales de andar en Bicicleta**

#### <span id="page-27-0"></span>**7.3.1. Aire más puro**

Además del dióxido de carbono, los automóviles también emiten otros gases de invernadero, sustancias que enlentecen la formación de ozono, hidrocarburos y partículas finas. Si vives muy lejos de tu trabajo, intenta viajar junto a amigos, familiares y vecinos o tomar un ómnibus

Contaminantes como el monóxido de carbono y los óxidos de nitrógeno y azufre limitan la fotosíntesis en las plantas, proceso que consume dióxido de carbono y emite oxígeno, purificando de aire.

### <span id="page-27-2"></span>**7.3.2. Gasta Menos Dinero en Combustible**

¿Sabías que las bicicletas requieren 50 veces menos energía y materiales para su producción que un automóvil?

La mayoría de los viajes en auto dentro de la ciudad recorren 5 kilómetros o menos, distancias que podrían ser transitadas en bicicleta. Un recorrido de 5 kilómetros equivale a una ida y vuelta de 25 cuadras, distancia relativamente corta en la mayoría de las ciudades.

Los viajes cortos son los más contaminantes, ya que el motor no está correctamente aclimatado. Cuando el motor funciona en "frío" requiere más combustible ya que la quema no se produce de forma eficiente. Esto no sólo afecta tu bolsillo, sino que aumenta la emisión de sustancias dañinas.

Los residuos de aceite y combustibles dejados por los autos se filtran al ciclo del agua cuando hay una tormenta, contaminando las fuentes de agua.

Ir a trabajar o a estudiar en bicicleta cada vez gana más popularidad. Esto tiene sus buenas razones: aire más limpio, una ciudad menos ruidosa y menos tiempo para llegar de un punto a otro. Además de ser menos costosas, son un ejercicio buenísimo para tu cuerpo y tu mente. ¿Te animas a pedalear al trabajo?

#### <span id="page-28-0"></span>**7.3.3. Cero Emisiones Tóxicas Mientras Quemas Calorías**

Por cada kilómetro que recorres en bicicleta en lugar de usar un auto, evitas la emisión de aproximadamente 300 gramos de CO2 (dióxido de carbono).

Como si esto fuera poco, andar en bicicleta es muy beneficioso para la salud. En tan sólo diez minutos de actividad a un ritmo menor a 16km/h, una persona que pesa 60kg habrá quemado 40 calorías y una persona de 100kg habrá consumido casi 70.

### <span id="page-28-1"></span>**7.3.4. Menos Costos Ambientales Ocultos**

Sumado a los efectos de la quema de combustibles fósiles, se encuentran los costos ambientales asociados a su manufactura, la infraestructura de caminería y la energía y materiales utilizados para la reparación.

De acuerdo a estadísticas recopiladas por la Federación de Ciclismo de Australia, un auto de 30.000 dólares representa un volumen energético de 132 megawatts por hora, 41 toneladas de CO2 y más de un millón de litros de agua.

En cambio, una bicicleta de gama alta requiere entre 50 y 55 veces menos energía y materiales: 2,5MWh de energía, emite 0,75 toneladas de dióxido de carbono y requiere 20 mil litros de agua.

#### <span id="page-29-0"></span>**7.3.5. Una Ciudad Más Limpia y Más Disfrutable**

Ya son varias las ciudades que han apostado a zonas libres de autos, con planes e infraestructura amigables con las bicicletas para disminuir la contaminación en el aire y reducir el tiempo que toma trasladarse.

Además de evitar los molestos embotellamientos, un centro libre de autos ayuda a reducir la contaminación acústica, que en las ciudades más pobladas supera los 65 decibeles, nivel que supera los 50 decibles recomendados por la OMS.

Iniciativas de bicicletas comunitarias se replican en todo el mundo, así como la construcción de carriles exclusivos para ciclistas.

#### <span id="page-29-1"></span>**7.4.Colectivos o grupos de Ciclistas en el Departamento de Nariño**

Es innegable el auge que está teniendo el uso de la bicicleta en el Departamento de Nariño y su capital San Juan de Pasto. Los miembros de los colectivos que están promoviendo el uso de la bicicleta entre amigos, familiares y todas las personas que se quieran unir. Son grupos

30

incluyentes donde hay personas de todas las edades y cuyo interés en común es el deseo de

pedalear.

Existen diversos colectivos o grupos enfocados al ciclismo algunos de ellos son:

### <span id="page-30-0"></span>**7.4.1. Saltamontes**

Club de ciclo montañismo de la ciudad de Pasto del departamento de Nariño.

### <span id="page-30-1"></span>**7.4.2. Ruta extrema pasto**

Grupo de amigos que practican el ciclo montañismo como deporte recreativo. Apasionados por el contacto con la naturaleza.

### <span id="page-30-2"></span>**7.4.3. Eco aventura pasto**

Eco Aventura te acerca a conocer a través de experiencias de aventureros nuevas actividades que puedes disfrutar en una bicicleta o caminatas en Nariño.

### <span id="page-30-3"></span>**7.4.4. Bicivilizate**

Proteger, prevenir y producir para y con las generaciones futuras y la ciudad.

### <span id="page-30-4"></span>**7.4.5. BiciRed Nariño**

Es una red regional, plural, horizontal y sin fines de lucro, de organizaciones y colectivos ciudadanos locales que trabajan en beneficio de la movilidad no motorizada en bicicleta.

#### <span id="page-30-5"></span>**7.4.6. BikeMore**

Comunidad de amantes del MTB de Ipiales. Travesías, paseos eventos deportivos y recreativos en dos ruedas.

### <span id="page-30-6"></span>**7.4.7. MTB Nariño**

Fotografía e información sobre eventos de ciclismo y lugares para recorrer en bicicleta.

#### <span id="page-30-7"></span>**7.4.8. Rueda Libre**

Club de ciclismo recreativo enfocado en la promoción de la vida sana a través del deporte, cuidado del medio ambiente y cultura ciudadana.

#### <span id="page-30-8"></span>**7.4.9. Embiciclate**

Es la iniciativa ciudadana que pedalea por la ciudad de San Juan de Pasto, todos los jueves en la noche, nos concentramos en la entrada principal del parque Infantil, también es el punto al finalizar el recorrido.

### <span id="page-31-0"></span>**7.4.10. Mujeres en bici Pasto**

Organización de mujeres que utilizan la bicicleta como medio alternativo de transporte.

### <span id="page-31-1"></span>**7.4.11. Hacheros MTB**

Club de ciclo montañismo de la ciudad de Túquerres.

### <span id="page-31-2"></span>**7.4.12. Bielas de Acero**

Club de Pupiales que practica el ciclismo en todas sus modalidades.

### <span id="page-31-3"></span>**7.4.13. Biciplanet**

Club juvenil de ciclo montañismo.

### <span id="page-31-4"></span>**7.4.14. Trocheros del Sur**

Club de ciclo montañismo de Nariño.

### <span id="page-31-5"></span>**7.4.15. Trochas Pasto**

Prestan servicios agroturísticos en eco-etnoturismo, agro- arqueología, deporte de aventura, ciclo montañismo y senderismo; con el fin de consolidar al departamento de Nariño como un importante destino turístico a nivel nacional e internacional.

### <span id="page-31-6"></span>**7.4.16. Liga de ciclismo de Nariño**

Fomenta, masifica y organiza la práctica de la disciplina del ciclismo en sus diferentes modalidades.

### <span id="page-31-7"></span>**7.4.17. Urcunina MTB**

Grupo MTB de ciclismo de montaña de Pasto, con el cual buscamos fomentar el uso de la bicicleta y el ecoturismo.

#### <span id="page-31-8"></span>**7.4.18. Rutas y bielas**

Es una revista donde de deportes, aficiones, fotografías y eventos en torno a las bicicletas. Motos y carros.

### <span id="page-32-0"></span> **Rutas y recorridos**

Existe una plataforma digital denominada Wikiloc es un sitio para descubrir y compartir rutas al aire libre a pie, en bici y de muchas otras actividades, en su historial se encuentran diferentes rutas del Departamento de Nariño, que han sido actualizadas por los diferentes usuario que acceden y utilizan esta plataforma, comparten sus experiencias su nivel de cada ruta su altimetría y lo más importante su distancia en Kms que ayudaran de guía para futuros ciclistas que decidan aventurarse en los diferentes destinos compartidos.

#### **Rendimiento físico**

<span id="page-32-1"></span>En la actualidad existen una amplia variedad de cicloergómetros (Cycleops, Tack, Wahoo, Computrainer Lab, etc.) que nos permiten, a los entrenadores de campo, realizar pruebas increméntales escalonadas y máximas donde el ciclista utiliza su propia bicicleta. En este tipo de valoraciones, mediante el análisis de la cinética del lactato, podemos estimar de forma valida los distintos hitos fisiológicos que hacen a la transición aeróbica-anaeróbica (LT=VT1, LT+0,5=MLSS y LT+2=VT2). Lo que nos permite establecer zonas de entrenamiento y conocer los cambios fisiológicos producidos por el programa de entrenamiento. A continuación, mostramos la gráfica de un test incremental, realizado al comienzo de temporada, con determinación de umbrales lácticos en un ciclista amateur con una PAM final de 400 vatios. Antes de comenzar la evaluación se registró el peso corporal (kg). La entrada en calor fue estandarizada e individualizada, y tuvo una duración de 15 minutos. Posteriormente se dio inicio

al test con una carga inicial de 50 vatios y con incrementos de 25 vatios por minuto. Cada 2 minutos se realizarán extracciones de sangre capilar (lóbulo de la oreja) para la determinación el lactato sanguíneo y se registró en valor sensación subjetiva del esfuerzo (Borg 6-20). Se colocó un ventilador apuntando al pecho con una velocidad de 25 km/h. El criterio de finalización fue por agotamiento, es decir cuando el ciclista no fue capaz de sostener la producción de potencia del palier y la cadencia fue inferior a 60 rpm. La duración aproximada de la valoración es de  $\pm$ 12-14 minutos.

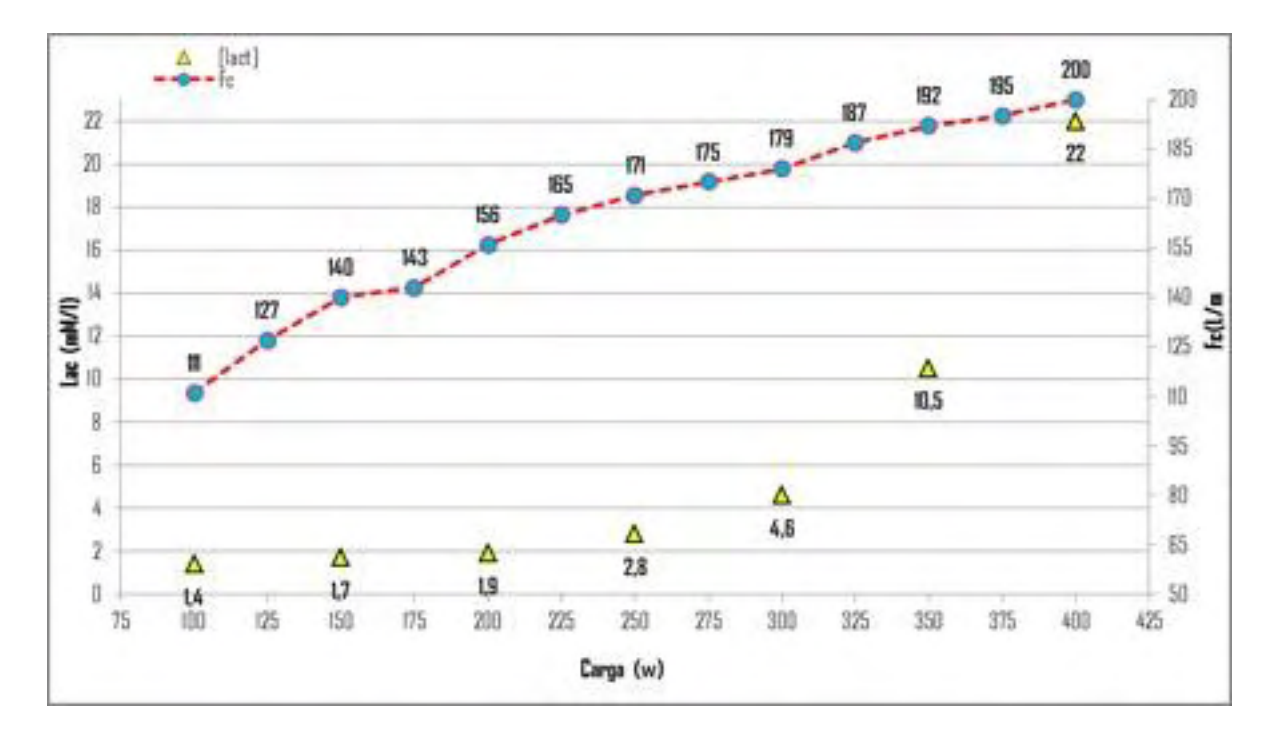

<span id="page-33-0"></span>*Ilustración 1Figura 1. Valores de lactato y frecuencia cardiaca en test incremental escalonado y máximo en ciclista amateur.* 

Instrumental necesario: Cicloergómetro; analizador de lactato; monitor de frecuencia cardiaca; escala grafica Borg 6-20; tiras reactivas; lancetas estériles; lápiz porta lancetas; guantes de látex; contendor de material biocontaminado; gasas; alcohol; ventilador; ordenador.

#### <span id="page-34-0"></span>**7.4.19. Perfil de Potencia**

El desembarco masivo de los potenciómetros al pelotón amateur permite llevar adelante una de las pruebas más prácticas para el entrenador de campo. Establecer un perfil de potencia nos deja conocer puntos fuertes y débiles del ciclista y direccionar el entrenamiento hacia algunos de los componentes del perfil en función de la especialidad practicada. La valoración consiste en realizar un esprint de 5 segundos y tres pruebas contrarreloj de 1, 5 y 20 minutos, dónde se registra la máxima producción de potencia media que puede ser sostenida. Datos que reflejan el potencial neuromuscular, de la vía glucolítica, la potencia mínima para alcanzar el VO2 máx. y la potencia al umbral funcional. En relación a esta última prueba de 20 minutos, cabe resaltar que en ocasiones puede ser repetida de manera aislada del resto. Puesto que se pretenda estimar únicamente la evolución del máximo estado estable.

Este test se realiza en campo, sobre un recorrido que podrá ser utilizado posteriormente. Se registrarán los siguientes datos: peso del ciclista (kg), hora, temperatura, humedad, presión atmosférica, velocidad y dirección del viento, presión de los neumáticos; desarrollo utilizado; producción de potencia media en cada intervalo; frecuencia cardiaca media y máxima; cadencia media en cada intervalo. En cuanto al protocolo de realización, compartimos el propuesto por Allen y Coggan, en su libro Training and Rancing with a Power Meter (2010):

35

|                   | Tiempo                                          | <b>Descripción</b>                                                                                                    | % de FTP   | % de FTHR |
|-------------------|-------------------------------------------------|----------------------------------------------------------------------------------------------------|------------|-----------|
| Calentamiento     | $-45$ min                                       | Pedaleo ligero                                                                                                    | 65         | <70       |
|                   | $3 \times 1$ min $(1 \text{ min } \text{IR})$   | Pedaleo rápido, 110 rpm                                                                                                    | $80 - 90$  | $80 - 90$ |
| Fase principal    | 5 min (3-5 min IR)                              | Esfuerzo al FTP                                                                                                    | 100        | >106      |
|                   | 1 min (3-5 min IR)                              | Esfuerzo máximo                                                                                                    | >150       | >106      |
|                   | 10 min                                          | Pedaleo ligero                                                                                                    | 70-80      | < 68      |
|                   | 5 min (10 min IR)                               | Sin sentarse en el sillín.<br>esfuerzo máximo por<br>encima de 32 km/h.<br>Máxima intensidad en los<br>45 ditimos segundos | $>115-120$ | >106      |
|                   | 1 min (5 min IR)                                | Sin sentarse en el sillin,<br>esfuerzo máximo por<br>encima de 32 km/h.<br>Sentado hasta llegar a la<br>meta               | >150       | >106      |
|                   | 1 min (5 min IR)                                | Esfuerzo máximo                                                                                                    | >150       | >106      |
|                   | $2 \times 15 \times (2 \text{ min} \text{ IR})$ | Sin sentarse en el sillin,<br>esprin fuerte por encima<br>de 24 km/h                                                       | Máx.       | N/A       |
| Vuelta a la calma | $15$ min                                        | Pedaleo ligero                                                                                                    | 60-70      | < 68      |

<span id="page-35-0"></span>*Ilustración 2 Tabla 1. Protocolo test de perfil de potencia, extraído de Training and Rancing with a Power Meter(Allen y Coggan, 2010).* 

A continuación, pueden observar los datos obtenidos en esta prueba de campo, donde se utilizó un potenciómetro Powertap G3 instalado en una rueda trasera. En la primera figura se encuentran los resultados de un ciclista que compite, mayoritariamente, en pruebas de cross country (Xc) y en el segundo quien lo hace en critériums (pruebas de un día).
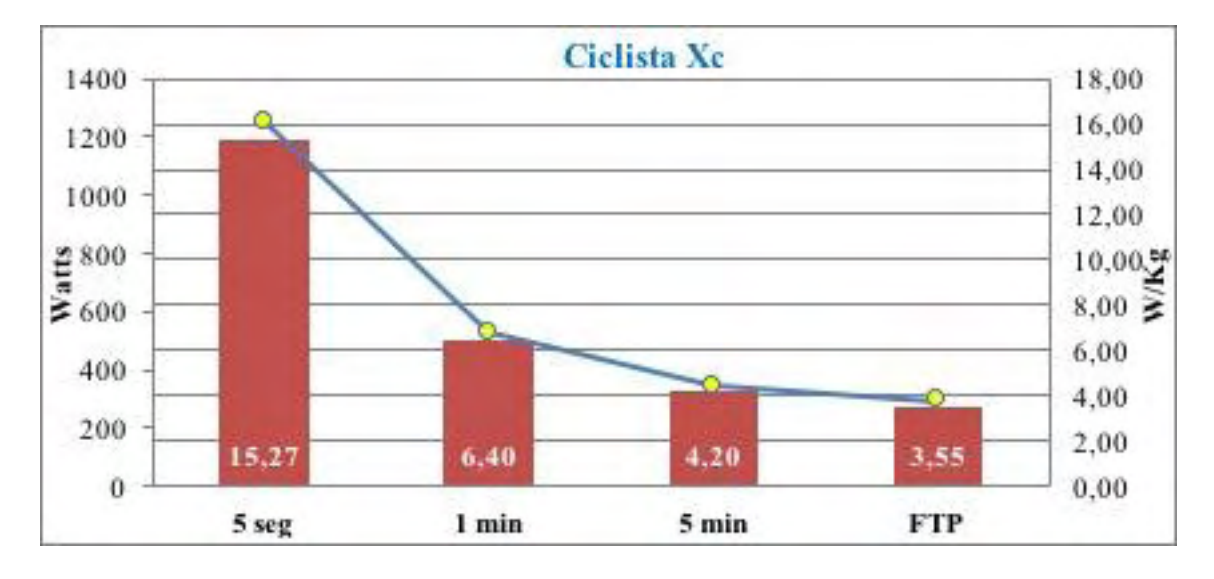

*Ilustración 3 Figura 2. Perfil de potencia en ciclista de modalidad Cross Country (Xc).* 

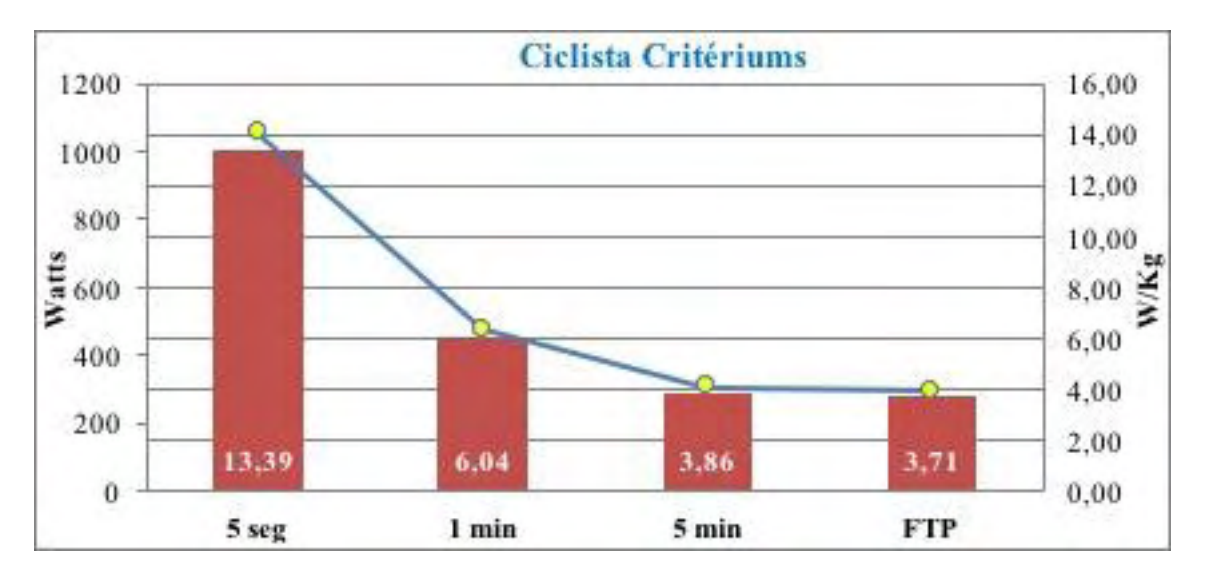

*Ilustración 4 Figura 3. Perfil de potencia en ciclista de Critériums.* 

También les acercamos los datos conseguidos en tres pruebas contrarreloj de 20 minutos (FTP: Functional Threshold Power) para diferentes momentos de la temporada en un ciclista de nivel amateur quien compite en la modalidad Rally (Mtb). Al momento de la primera evaluación,

comienzo de temporada, la cual arrojo una media de 262 w el ciclista tenía un peso de 73 kg. Por lo que al relativizar el resultado obtenemos un valor de 3,58 w/kg. Mientras que 12 semanas más tarde, final del periodo preparatorio, con un peso de 70,5 kg (-2,5 respecto al test 1) la media conseguida sobre el mismo circuito fue de 275 w. Obteniendo 3,90 w/kg, lo que evidencia una considerable mejora del rendimiento ante esta intensidad considerada una importante predictora del rendimiento en prueba de resistencia. Una semana luego de finalizar el calendario deportivo, con un peso corporal de 71 kg la media conseguida fue de 269 w, es decir 3,78 w/kg.

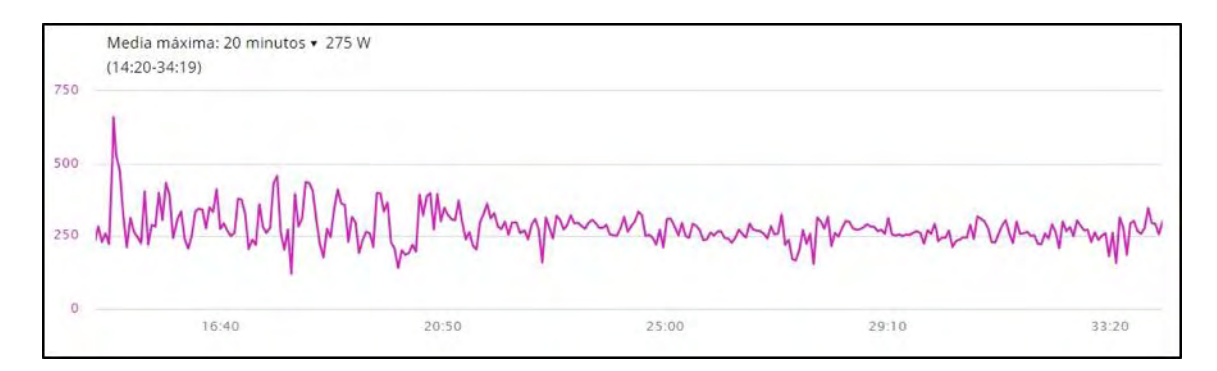

*Ilustración 5 Figura 4. Evolución del rendimiento en tres pruebas contrarreloj de 20 minutos a lo largo de una temporada en un ciclista de nivel amateur.* 

#### **7.2 Instrumental necesario:**

Potenciómetro; monitor de frecuencia cardiaca; GPS; balanza.

#### **7.3 Antropometría**

Establecer un perfil antropométrico permite conocer la composición corporal (porcentaje de masa muscular, grasa, ósea y residual) y el somato tipo (constitución física) del ciclista. La evaluación del estado actual y el control a lo largo del tiempo, proporciona información válida

para múltiples propósitos: evaluar el impacto que el entrenamiento tuvo sobre la composición corporal, controlar el crecimiento, desarrollo, envejecimiento y rendimiento motor, identificación de riesgo de padecer patologías y en el seguimiento de una intervención nutricional (dieta). Es importante que las mediciones sean llevadas a cabo por un antropometrista acreditado por la International Society for the Advancement of Kinanthropometry (ISAK), bajo las normativas y criterios que la organización dispone. Y que sean realizaron a la misma hora del día, en condiciones estándar de temperatura y humedad.

En el siguiente grafico circular, pueden observar los datos en periodo competitivo de un ciclista especialista en critérium. Al momento de la evaluación, el peso corporal fue de 75 kg y la altura de 1,73 mts:

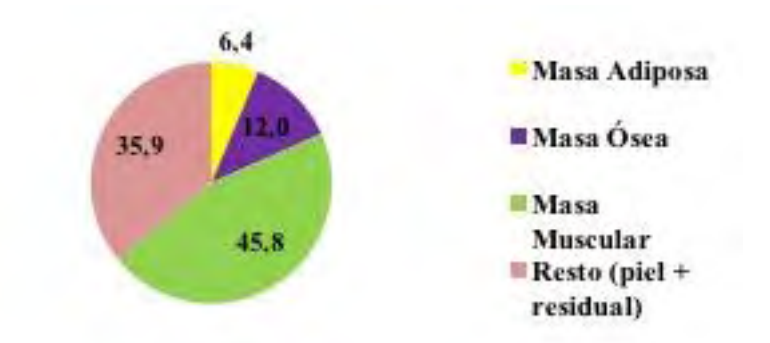

*Ilustración 6 Figura 5. Datos sobre la composición corporal en ciclista especialista en Critériums.* 

Para concluir, presentamos algunas recomendaciones a ser contemplados en el momento de llevar adelante las pruebas anteriormente descriptas:

El día de la prueba el deportista debe encontrarse en óptimas condiciones de salud y totalmente recuperado, por lo que no se recomienda realizar la evaluación si:

a) En el día previo el descanso no fue adecuado y la precepción de la recuperación es pobre al momento de realizar el test.

b) En las dos semanas previas se padeció alguna infección o enfermedad

En el caso de ser realizado un test de campo, controlar tantas variables contaminantes como sea posible (dirección y velocidad del viento, humedad, temperatura, presión, etc.). Si alguna de estas dista mucho de las previamente registradas en las evaluaciones anteriores, consultar al entrenador antes de realizar la evaluación.

Realizar la valoración en el mismo circuito siempre.

Utilizar la misma bicicleta que en las evaluaciones previas, y tanto calzado como ropa que habitualmente se emplean.

No beber alcohol 24 horas previas.

Prepararse para el test del mismo modo que una competición (visualizar la prueba, revisar la bicicleta el día previo, tener en claro que datos hay que recolectar, controlar la presión de los neumáticos, utilizar el mismo desarrollo, etc.).

Realizar la última comida 2-3 horas antes del test.

Utilizar la misma bebida que en los entrenamientos y competencias (agua o isotónica). En caso de ser realizado en rodillo, controlar presión del neumático trasero y la resistencia.

En caso de tener que recolectar datos post test, es recomendable concurrir con un asistente que se encargue de dicha tarea.

#### **Medios de comunicación.**

El auge por los medios de comunicación y la facilidad de compartir y recibir información se ha convertido en una herramienta muy importante para conocer los diferentes puntos de vista de canales famosos en la plataforma YouTube enfocados al ciclismo y al mountain bike que ayudan a los ciclistas a tener un mejor rendimiento, o simplemente motivar e incentivar el uso de la bicicleta como medio de transporte alternativo o dedicado al deporte de alto rendimiento.

#### **10 canales de YouTube sobre ciclismo y mountain bike en español**

#### **7.4.20. Carlos Verona**

Este canal es un auténtico lujo ya que Carlos Verona es ciclista profesional del equipo Orica Scott y con sus vídeos tenemos acceso directo a lo que sucede en el día a día y competiciones de un ciclista Pro Tour de los que luego vemos en las grandes vueltas como el Giro, el Tour de Francia o la Vuelta a España.

#### **7.4.21. Ibon Zugasti**

Ibon es cada vez más conocido entre todos los ciclistas ya que sus colaboraciones con Josef Ajram y el equipo de Imparables lo impulsaron al terreno mediático hasta el punto de llegar abrirse su propio canal de YouTube.

#### **7.4.22. Bikecanine**

¿Sabes cómo sería recorrer Europa en bici y con un perro? pues si quieres descubierto no te pierdas los vídeos diarios de Pablo en los que cuenta sus aventuras en bici junto a su perra Hippie. Un canal de ciclo turismo muy diferente a lo que te puedes imaginar.

#### **7.4.23. Valentí Sanjuan**

Si eres asiduo de YouTube será raro que no te hayas cruzado con alguno de los vídeos de Valentí Sanjuan. Ya lleva unos años dedicándose a recorrer el mundo de aventura en aventura y en su canal las cuenta toda. Además de aventuras en bicicleta, corriendo y nadando en su canal abundan vídeos de su vida diaria.

#### **7.4.24. Alvaro Neil, el biciclown**

Alvaro Neil salió hace 11 años de su casa en bici con el único objetivo de darle la vuelta al mundo. Has leído bien, Alvaro lleva 11 años en ruta, sin volver a España, y su canal de YouTube es uno de los más especiales ya que vive el ciclismo de una manera muy diferente.

#### **7.4.25. Abel Rodrigu**

Abel lleva ya más de 3 años con su canal y en el se le puede ver entrenando y haciendo reviews de material, pero también podrás ver cómo son para el algunas de las carreras más importantes del panorama nacional e internacional.

#### **7.4.26. Mundo Mammoth**

Mammoth son una serie de tiendas físicas, situadas en Madrid, que haces años tuvieron la idea de abrir un canal en YouTube para promocionar algunos de sus productos y ofrecer consejos técnicos. Hoy en día es uno de los canales sobre mecánica con más seguidores.

#### **7.4.27. Alvaro Molinos**

Álvaro es preparador físico y nutricionista y su canal de YouTube está lleno de vídeos sobre consejos para ciclismo de carretera y mountain bike.

#### **7.4.28. Odiely**

Odiel abrió este canal hace un año escaso, pero está creciendo muy rápido gracias al contenido regular de calidad. Además de entrenamientos, material y eventos aquí también encontrarás opiniones sobre algunos temas relacionados.

#### **7.4.29. Daniel Race**

En este canal no solo encontrarás vídeos de ciclismo ya que Daniel también le gusta el triatlón y otros temas relacionados con el deporte y los viajes. Si tienes tiempo no te pierdas algunos de sus vídeos en Asia.

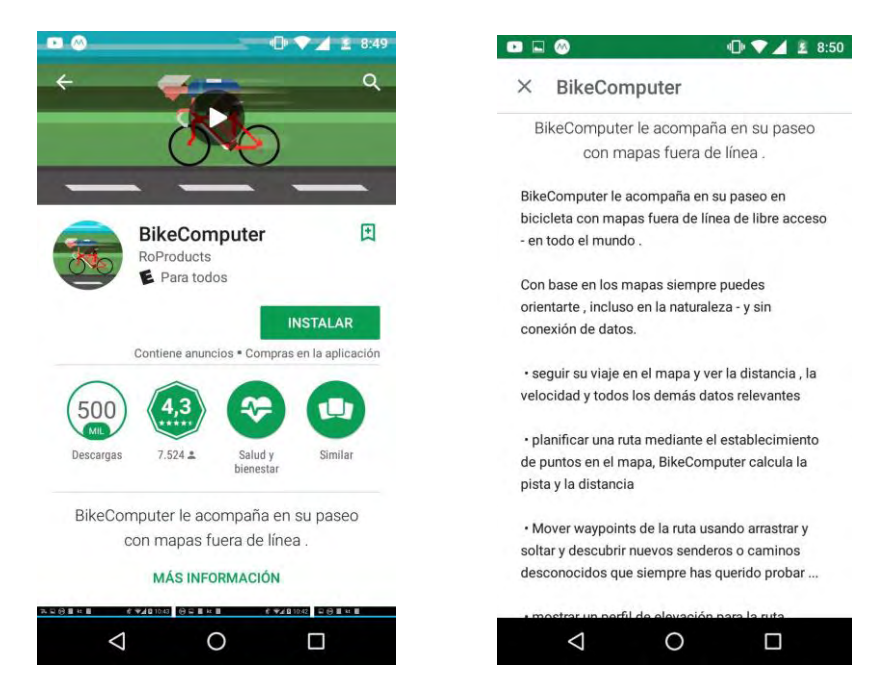

#### **7.10. Retroalimentación desde medios interactivos referentes.**

*Ilustración 7. Referente gráfico.*

#### **7.10.1. "BikeComputer":**

Esta aplicación se tomó como referente ya que contiene características similares a la del proyecto planteado, sin embargo a nivel funcional es débil, ya que no tienen la información y el seguimiento de la parte nutricional y de salud carece de orden y lógica haciendo que el usuario se confunda y se desvíe de las acciones que desea realizar y eso genera interferencia en la interacción.

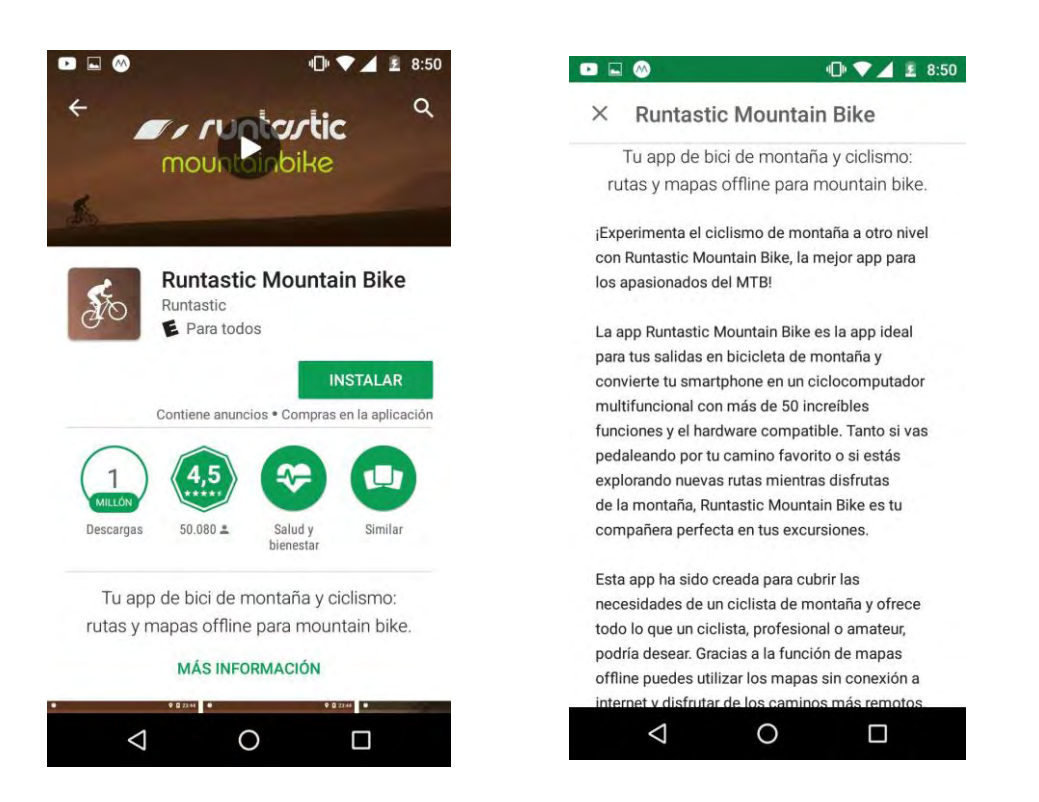

*Ilustración 8. Referente gráfico.*

#### **7.10.2. "RuntasticMountainBike":**

Esta aplicación cuenta con el enfoque deseado y su interfaz es amable, pero solo se enfoca en

el mountain bike dejando a un lado los usuarios de bicicleta de ruta.

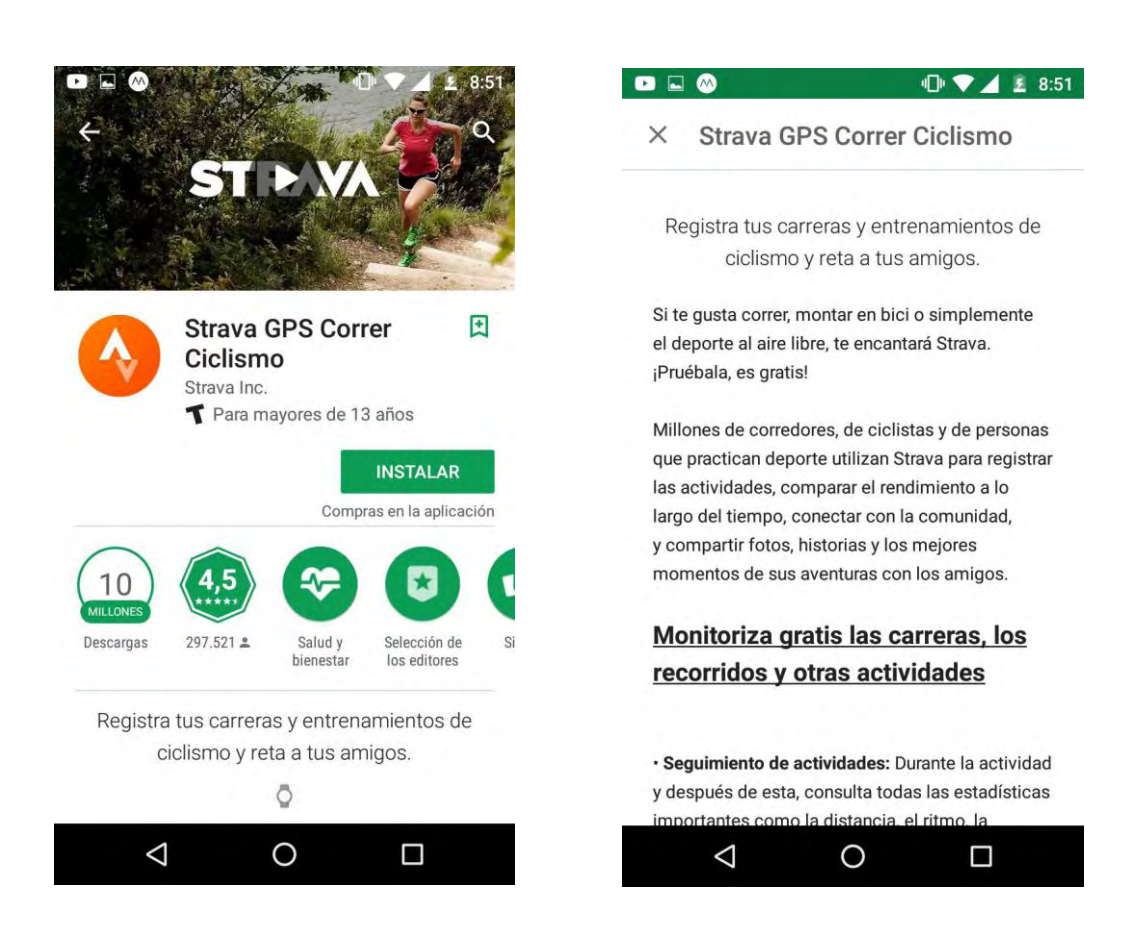

*Ilustración 8. Referente gráfico* 

#### **7.10.3. "Strava":**

Esta aplicación es muy completa registra estadísticas nutricionales y de salud, pero no posee la opción de mapas fuera de línea, y obliga al usuario a poseer datos móviles que en algunos destinos no cuentan con la red para descargarlos.

#### **8. ETAPA 2: DEFINICIÓN**

#### **Tipo de herramienta interactiva:**

App (aplicación para dispositivos móviles).

Se proyectará una plataforma digital tipo App, usando lenguajes y códigos tanto visuales como lingüísticos que se acerquen a los usuarios de una forma amable y fácil de entender, pues en la actualidad, el auge de los medios interactivos, y en específico los dispositivos móviles han tomado fuerza dentro de la comunidad, lo que permite el acercamiento y la interacción de una manera más sencilla y a la vez eficaz. De esta forma los usuarios podrán tener un acercamiento directo tanto a su control personal tanto de salud como de nutrición conocer muy rápidamente las rutas o destinos por el departamento de Nariño enfocadas al ciclismo de montaña o ciclismo de ruta convencional.

#### **9. ETAPA 3: IDEACIÓN**

#### **Descripción del proyecto**

**"KIMU":** El Esquema de la plataforma es ambiguo y de metáfora, puesto que en un principio puede que el usuario no tenga muy claro el tipo de acción que quiere realizar y le pueda resultar

difícil de entender, por lo tanto una vez dentro de la plataforma (aplicación) tomará la ruta para solucionar su necesidad, las categorías para definir este tipo de navegación se definirán mediante un ejercicio de CardSorting cerrado con unas categorías preestablecidas que el usuario organizara de acuerdo a su criterio. También es de metáfora ya que el usuario asociará las acciones a los signos y símbolos dentro de la aplicación resultando más fácil de entender visualmente.

#### **9.1.APLICACIÓN DEL MÉTODO DE CARDSORTING**

#### **9.1.1. Herramienta de testeo**

- **Tipo de Herramienta**: Card Sorting Cerrado
- **Participantes:** 7 (3 Principiantes, 2 expertos y 2 medios)
- **Tiempo Empleado:** de 15 a 30 minutos por participante

#### **9.1.2. Categorías:**

**INICIO – KIMU PRINCIPAL – ELIGE TU NIVEL – ELIGE TU CATEGORIA – PERFIL – SALUD – MUSEO – TIENDA VIRTUAL – PLAYLIST – MI ESPACIO KIMU – KIMU INTERACTIVO - AJUSTES** 

- **INICIO** 
	- o Crear cuenta Nombre de Usuario Nombre Edad Sexo Contraseña Repetir contraseña – Crear Cuenta
	- o Inicia Sesión Nombre o correo Contraseña Iniciar Sesión
	- o Cierra Sesión
	- o Ajustes
- **ELIGE TU NIVEL**
- o Recreativo Principiante Medio Experto
- o Inicio Ajustes

#### **ELIGE TU CATEGORIA**

- o Montaña Destinos Montaña Datos Montaña
- o Ruta Destinos Ruta Datos Ruta
- o Perfil Inicio Ajustes

#### **PERFIL**

- o Salud Museo Tienda virtual Playlist Mi espacio Kimu Kimu Interactivo
- o Inicio Ajustes

#### **SALUD**

- o Nutrición Estadísticas Personales Control Ritmo Cardiaco
- o Inicio Ajustes
- **MUSEO**
	- o Logros Medallas Mejores tiempos Kms recorridos
	- o Inicio Ajustes
- **TIENDA VIRTUAL**
	- o Specialized Scoot Giant Gw
	- o Vende Aquí
	- o Inicio Ajustes
- **PLAYLIST**
	- o Recomendados Mi música Buscar
	- o Vende Aquí
	- o Inicio Ajustes

*Plataforma Digital* 

#### **9.1.3. Análisis de resultados**

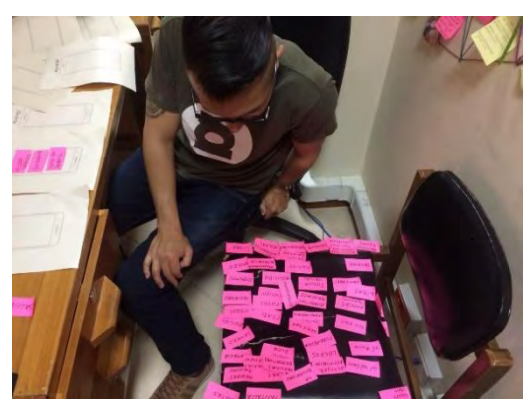

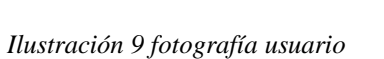

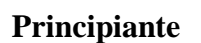

**Jaime Goyes:** 20 Minutos empleado en el CardSorting

27 años – Comunicador Social

**Crear Cuenta:** Crear cuenta - Iniciar Sesión – Sonido

**Iniciar Sesión:** Nombre – Apellido – Usuario – Edad – Género – Fotos –

Kimu Interactivo - Km recorridos - Inicio - Ruta – Destinos Ruta.

**Contraseña:** Contraseña – Foto de Perfil

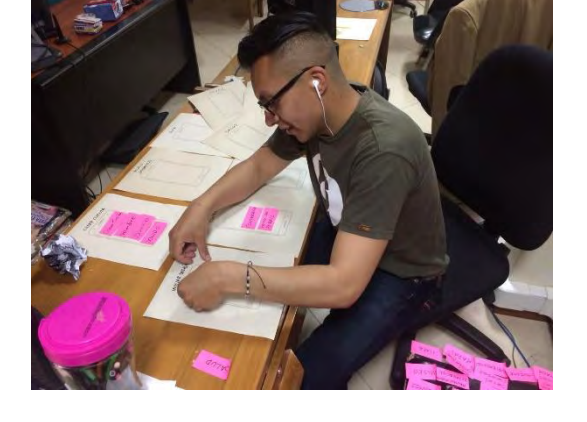

**Kimu Interactivo:** Km recorridos – Inicio de Ruta – Destinos – Ruta – Mapas – Municipio – Montaña – Tienda Virtual – Experiencias – Mejores tiempos – Estadísticas personales – Control ritmo cardiaco – Clima – Salud – Playlist – Rutas Familiares.

**Recomendaciones:** Organizar Sub - categorías cuadrar según la música las distancias. Las mismas categorías de ruta son para montaña.

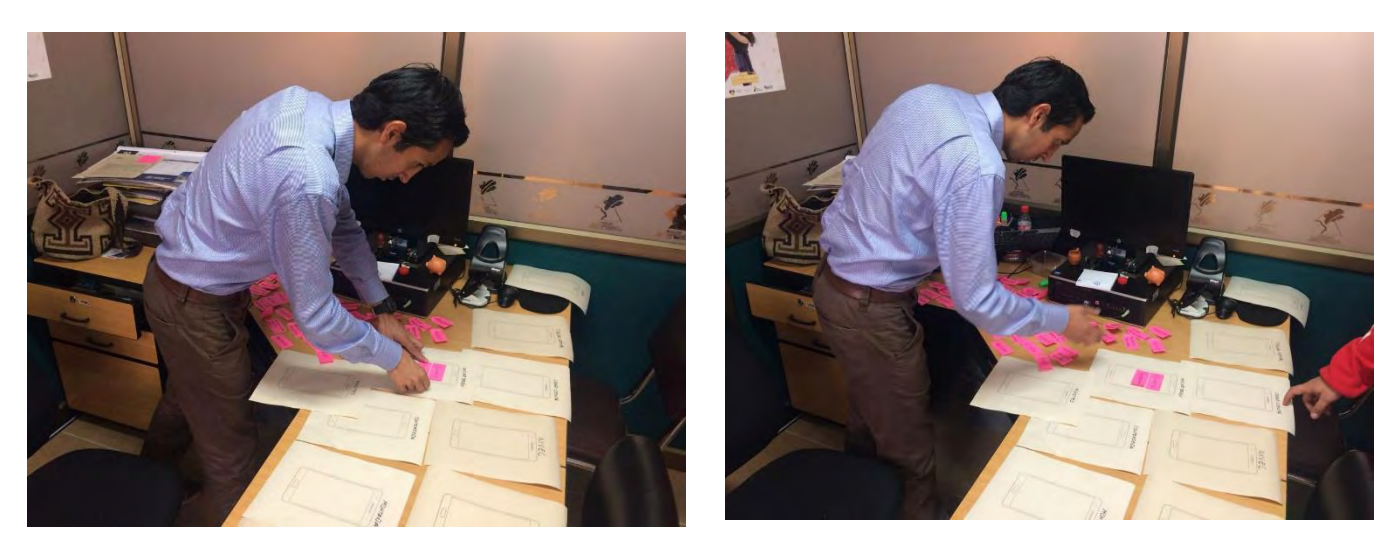

*Ilustración 10 fotografía usuario*

**Experto:** 

**Julián Téllez**: Ciclista experto de montaña y ruta– 25 minutos empleados en el CardSorting 35 años – Profesional Universitario, Calidad de Aguas

**Iniciar Sesión:** Usuario – Contraseña – Iniciar Sesión – Crear Cuenta – Repetir Contraseña **Nivel:** Inicio Ruta - Inicio Montaña – Recreativo - Principiante – Experto – Medio – Salud – Recreativo – Control Ritmo Cardiaco.

**Museo:** Medallas - Logros – Kilómetros recorridos - Estadísticas personales – Ranking. **Salud:** Foto de perfil – Edad – Genero – Salud – Nutrición – Ficha Medica -Implementos **Kimu Interactivo:** Datos curiosos – videos – Mejores tiempos – Seguridad – Chat – Eventos – Kimu Interactivo – Noticias en Directo – Mapas- Playlist.

**Ruta:** Destinos Ruta – Datos Ruta – Clima – Fotos – Rutas Familiares – Eco Kimu – Municipio – Destinos Montaña – Experiencia.

**Ajustes:** Vol. Música – Sonido – Pantalla – Activar Notificación – Vol. Notificación – Vol. General

**Tienda Virtual:** Specialized – Giant – Scott – GW – Accesorios Deportivas – Prendas Deportivos – Tienda Virtual – Mantenimiento y reparación.

#### **Recomendaciones:**

- Unir pantalla iniciar sesión y crear cuenta para mayor entendimiento.
- En la tienda virtual vender productos desde el usuario.
- Unir pantallas Montaña y ruta y generar las opciones en una sola interfaz.
- Alarma notificar el ritmo cardiaco si sobrepasa los límites permitidos.
- Programar los kilómetros y tiempo por calorías, para personas inexpertas.
- Principalmente con accesorios conectar la aplicación, adquirir una manilla inteligente en la tienda virtual.
- Medir velocidad ascendiendo en la bicicleta durante el recorrido.
- Ranking que genere notificación de "Superaste tu record, Felicitaciones"
- Vender accesorio chip para mostrar en GPS en caso de hurto.

#### *Plataforma Digital*

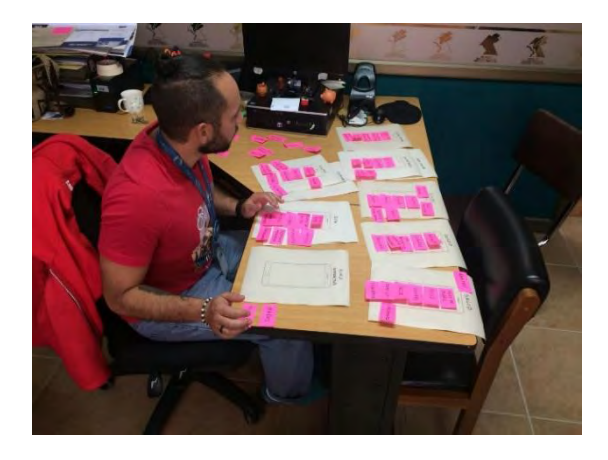

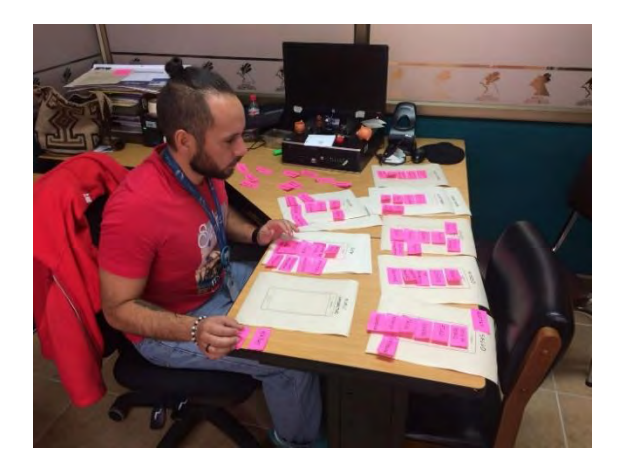

*Ilustración 11 fotografía usuario*

#### **Medio:**

**Felipe Belalcazar** – 14 minutos empleados en el CardSorting

35 años – Profesional Universitario – Salud Ambiental.

**Iniciar Sesión:** Usuario – Contraseña – Repetir Contraseña

**Crear Cuenta:** Nombre – Apellido – Correo.

**Ajustes:** Volumen – Vol. Música – Vol. General – Vol. Notificación – Pantalla – Activar Notificación.

**Tienda Virtual:** Specialized – Scott – Giant – GW - Prendar deportivas - Accesorios Deportivos – Mantenimiento y reparación.

**Kimu Interactivo:** Iniciar sesión – Crear Cuenta – Entreno – Playlist – Sonido – Ajustes Museo – Salud – Tienda virtual – eventos – Noticias en directo – videos – chat.

**Recomendaciones:** Cuando entro a la aplicación solo me muestre 2 botones Iniciar Sesión y

Crear Cuenta y me despliegue todas las categorías.

En cada Nivel: Recreativo, principiante, medio y experto mostrar en cada uno el inicio de ruta e inicio de montaña.

Rutas cerca que informe sobre el clima, datos de montaña o ruta y fotos, Además en el museo quiero ver: un menú pequeño con icono de cámara para acceder fácilmente y me guarde en la base de datos de la aplicación, fotos y videos.

La música de Playlist se adapta con mi música y se cuadre los BPM de acuerdo a mi ruta.

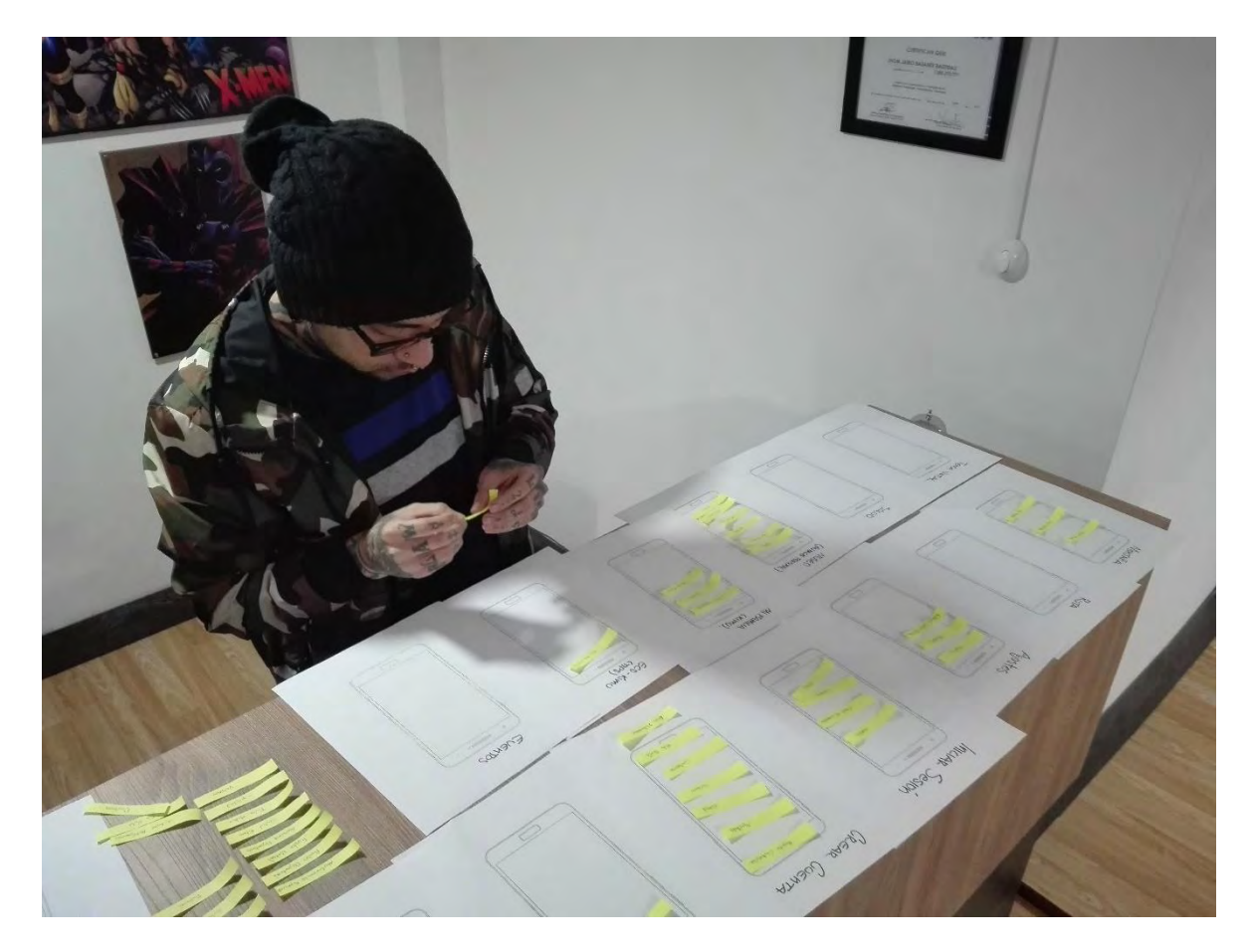

*Ilustración 12 fotografía usuario* 

#### **Principiante:**

**Gabriel Flórez.** Edad: 30 años Profesión: esteticista, modificador corporal Tiempo empleado: 9 min. **Sugerencias:** menos patrocinadores, descartar rutas familiares. **Iniciar Sesión:** Usuario – Contraseña – Repetir Contraseña **Crear Cuenta:** Nombre – Apellido – Correo. **Ajustes: Volumen:** Vol. Notificación – Pantalla – Activar Notificación. **Tienda Virtual:** Specialized – Scott – Giant – GW - Prendar deportivas - Accesorios Deportivos – Mantenimiento y reparación.

**Kimu Interactivo:** Iniciar sesión – Crear Cuenta – Entreno – Playlist – Sonido – Ajustes Museo – Salud – Tienda virtual – eventos – Noticias en directo – videos – chat.

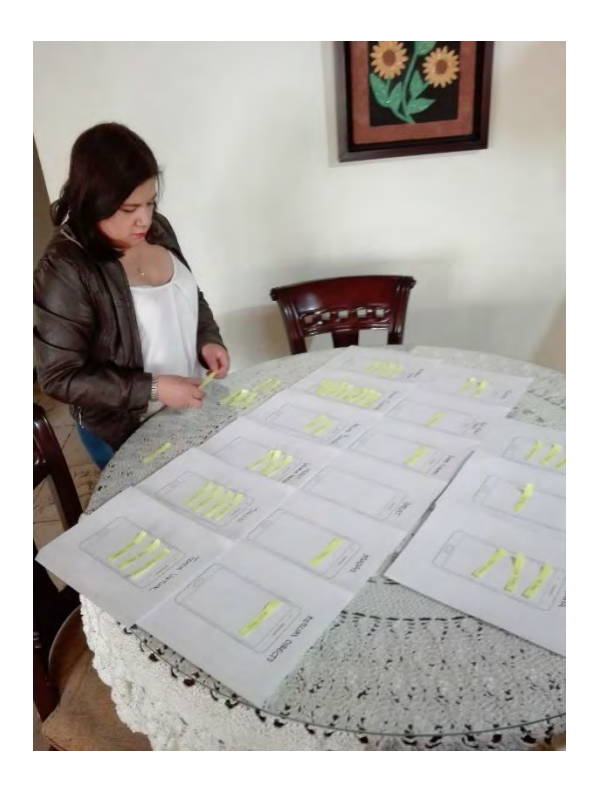

*Ilustración 13 fotografía usuario* 

**Janeth sabogal** Edad 48 años Profesión: contadora

Tiempo empleado: 20 min

**Principiante:** Sugerencias: menos ítems en crear cuenta, sin noticias en directo.

**Crear Cuenta:** Crear cuenta - Iniciar Sesión –

**Iniciar Sesión:** Nombre – Apellido – Usuario – Edad – Kimu Interactivo - Km recorridos - Inicio - Ruta – Destinos Ruta.

**Contraseña:** Contraseña – Foto de Perfil

**Kimu Interactivo:** Inicio de Ruta – Destinos – Ruta – Mapas – Municipio – Montaña –

Tienda Virtual – Experiencias – Mejores tiempos – Estadísticas personales – Salud – Playlist – Rutas Familiares.

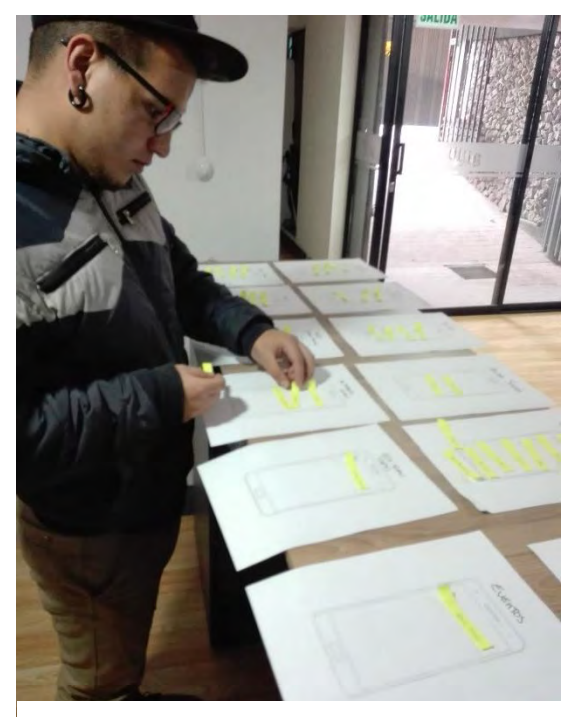

*Ilustración 14 fotografía usuario*

**Jhon Jairo Basante** 26 años Bicicleta: medio profesión: tatuador

Tiempo empleado 12 min

**Sugerencias del usuario:** no foto de perfil, volumen confunde con Playlist, y no parece que fuera en ajuste, en el chat, no grupos, no personas, no es necesario. No es necesario noticias en directo.

**Iniciar Sesión:** Usuario – Contraseña –– Repetir Contraseña

**Nivel:** Inicio Ruta - Inicio Montaña –Principiante – Experto – Medio – Recreativo –

**Museo:** Medallas - Logros – Kilómetros recorridos – Ranking.

**Salud:** Foto de perfil – Edad – Genero – Ficha medica

**Kimu Interactivo:** Datos curiosos – videos – Mejores tiempos – Seguridad.

**Ruta:** Destinos Ruta – Datos Ruta –

**Ajustes:** Vol. Música – Sonido – Pantalla – Activar Notificación – Vol. Notificación – Vol.

General

**Tienda Virtual:** Specialized – Giant – Scott – GW – Accesorios Deportivas – Prendas Deportivos – Tienda Virtual – Mantenimiento y reparación.

*Plataforma Digital* 

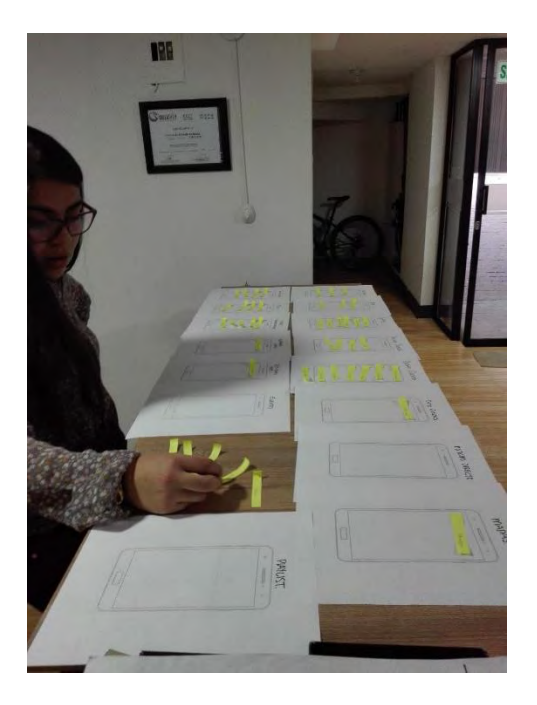

#### *Ilustración 15 fotografía usuario*

**Johana bastidas** Experto Edad: 21 años profesión: estudiante

Tiempo empleado: 15 min

**Sugerencias:** no noticias en directo, rutas familiares no, puesto que es una aplicación para deportistas más no para familias, cambiar en ajustes el ítem de volumen, por sonido.

**Iniciar Sesión:** Usuario – Contraseña – Repetir Contraseña

**Crear Cuenta:** Nombre – Apellido – Edad- Correo.

**Ajustes:** Volumen – Vol. Música – Vol. General – Vol. Notificación – Pantalla – Activar Notificación.

**Tienda Virtual:** Specialized – Scott – Giant – GW - Prendar deportivas - Accesorios Deportivos – Mantenimiento y reparación.

**Kimu Interactivo:** Sonido – Ajustes Museo – Salud – Tienda virtual – eventos – Noticias en directo.

#### **10. ETAPA 4: PROTOTIPADO**

#### **10.1. Bocetaje**

#### **10.1.1. Identificador**

El nombre seleccionado para la plataforma es KIMU, que significa Kilómetros por el mundo, el símbolo principal del logotipo genera un concepto minimalista de un implemento importante en la práctica del ciclismo como lo es el casco; generando unas formas orgánicas que componen a este, jugando con la tipografía y el significado de las siglas Kimu, se genera un concepto de poder, velocidad y seguridad.

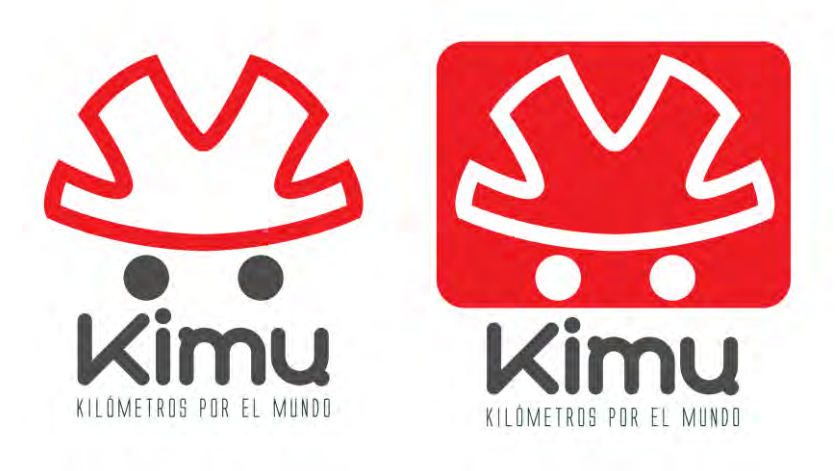

*Ilustración 16. Identificador gráfico.*

#### **10.1.2. Logotipo con color**

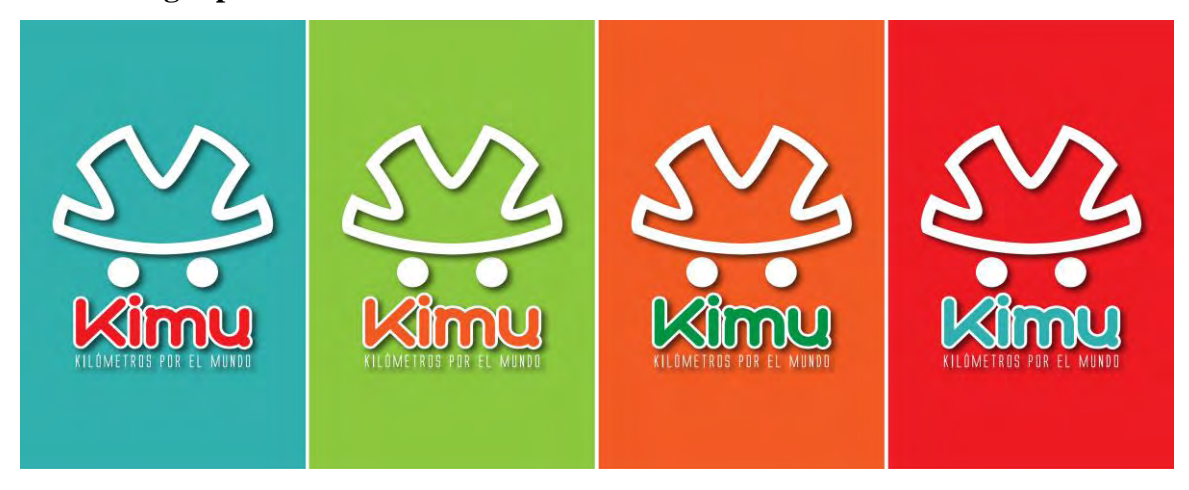

*Ilustración 17. Resultado gráfico del identificador.*

#### **10.1.3. Bocetaje para la plataforma**

La maquetación está enfocada al Responsive design, ya que los elementos serán exactamente iguales tanto en la aplicación móvil como en la Web y se adaptaran o reorganizaran de acuerdo con el caso.

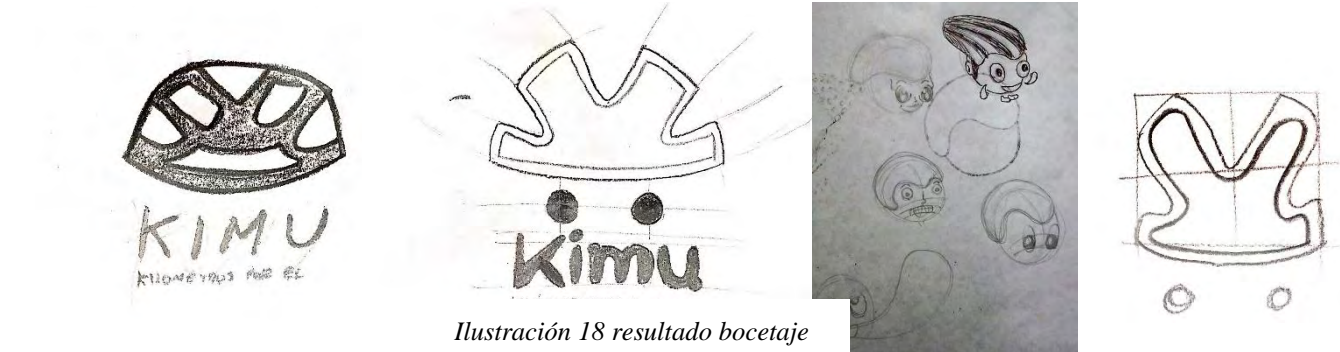

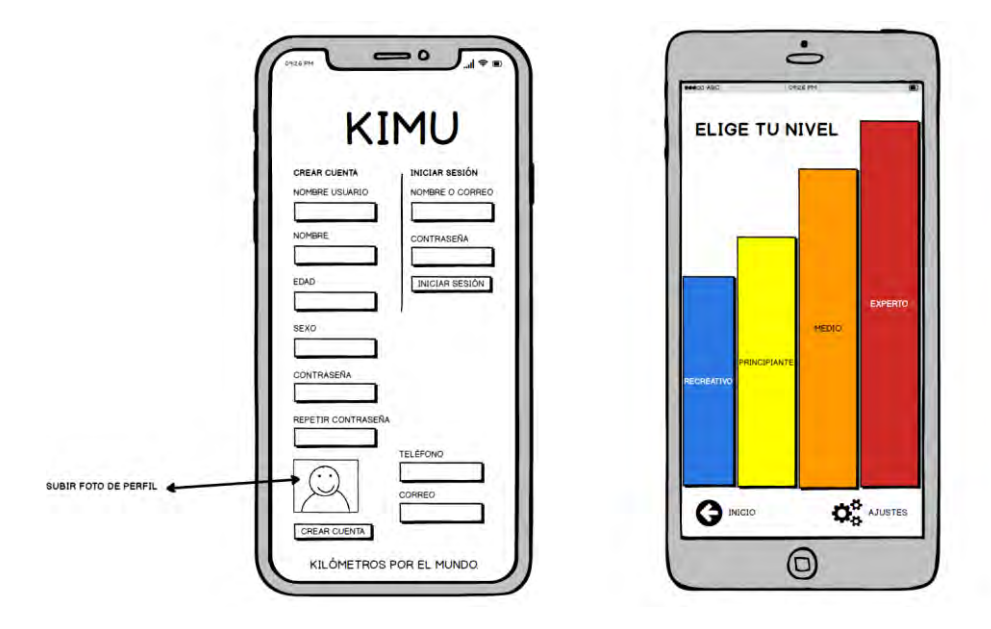

*Ilustración 20. Esquema para plataforma digital.*

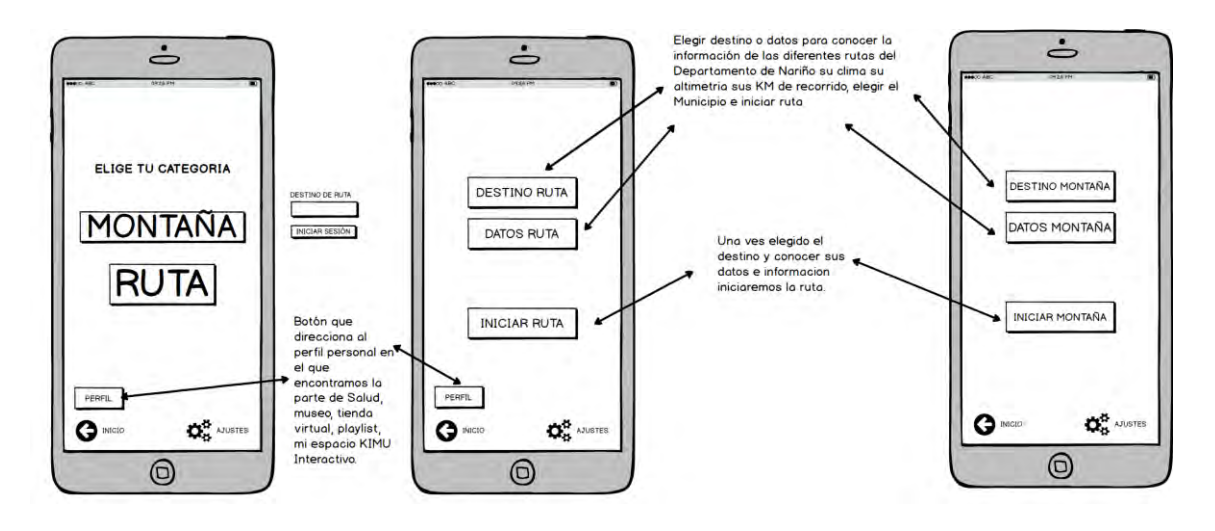

*Ilustración 19. Esquema para plataforma digital.*

#### **10.1.4. APP**

*Plataforma Digital* 

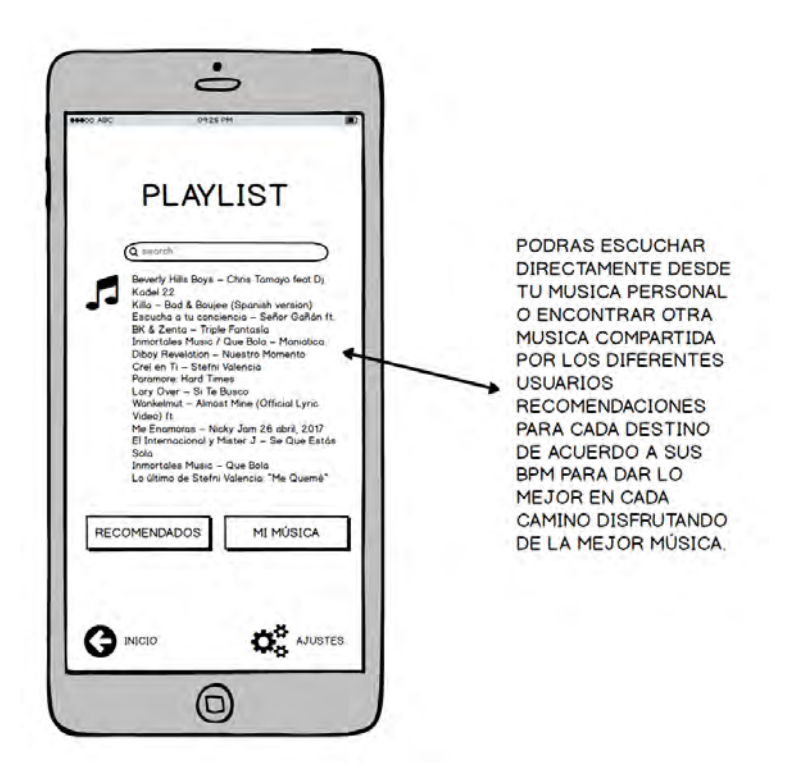

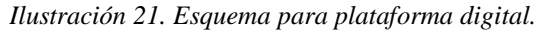

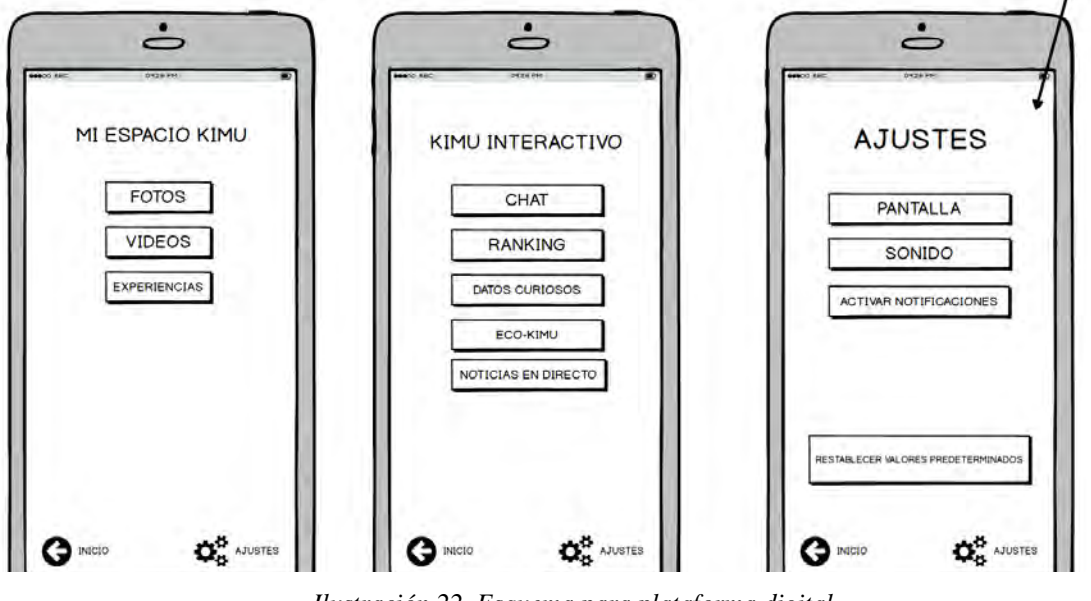

*Ilustración 22. Esquema para plataforma digital.*

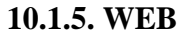

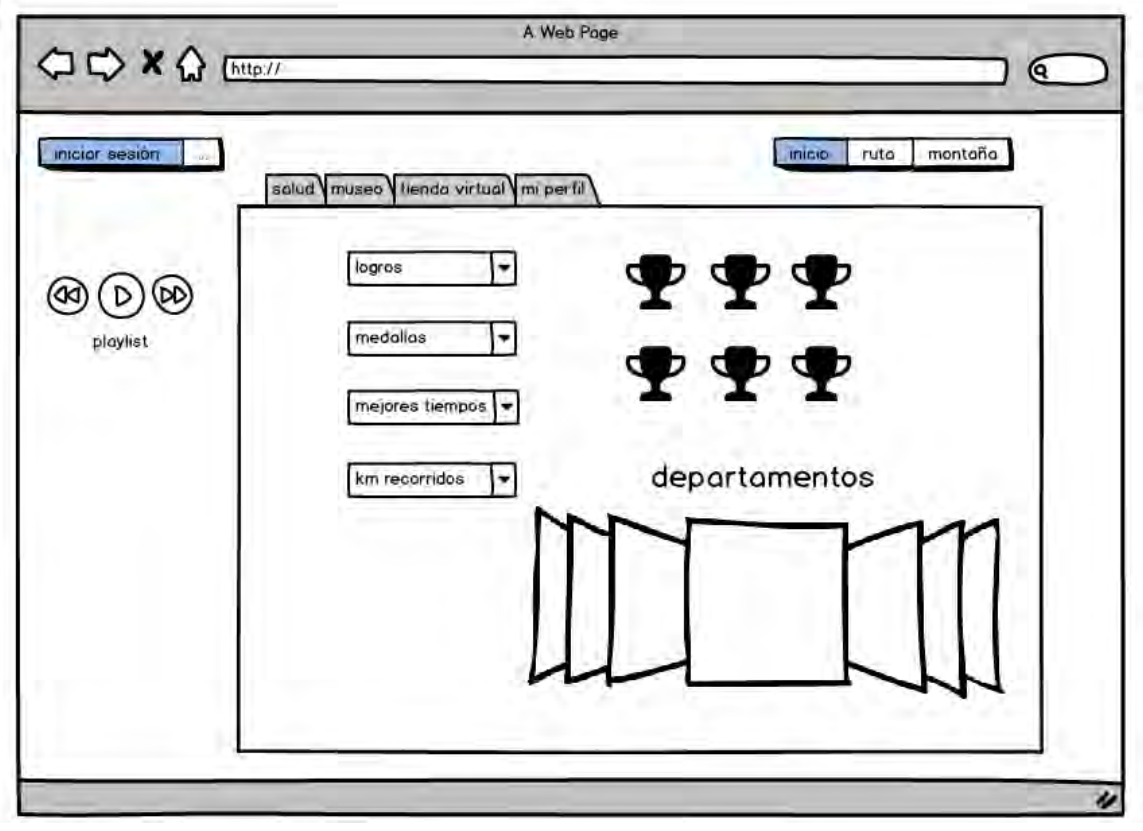

*Ilustración 23. Esquema para plataforma digital.*

#### **11. PROTOTIPADO**

De acuerdo a todo lo planteado la investigación el análisis que nos brindaron los usuario, la ideación generada por una necesidad se logra una definición y una estructuración de la herramienta tecnológica, que en este caso está enfocada a una aplicación móvil app "KIMU", logrando así llevar a cabo el objetivo principal del proyecto.

*Plataforma Digital* 

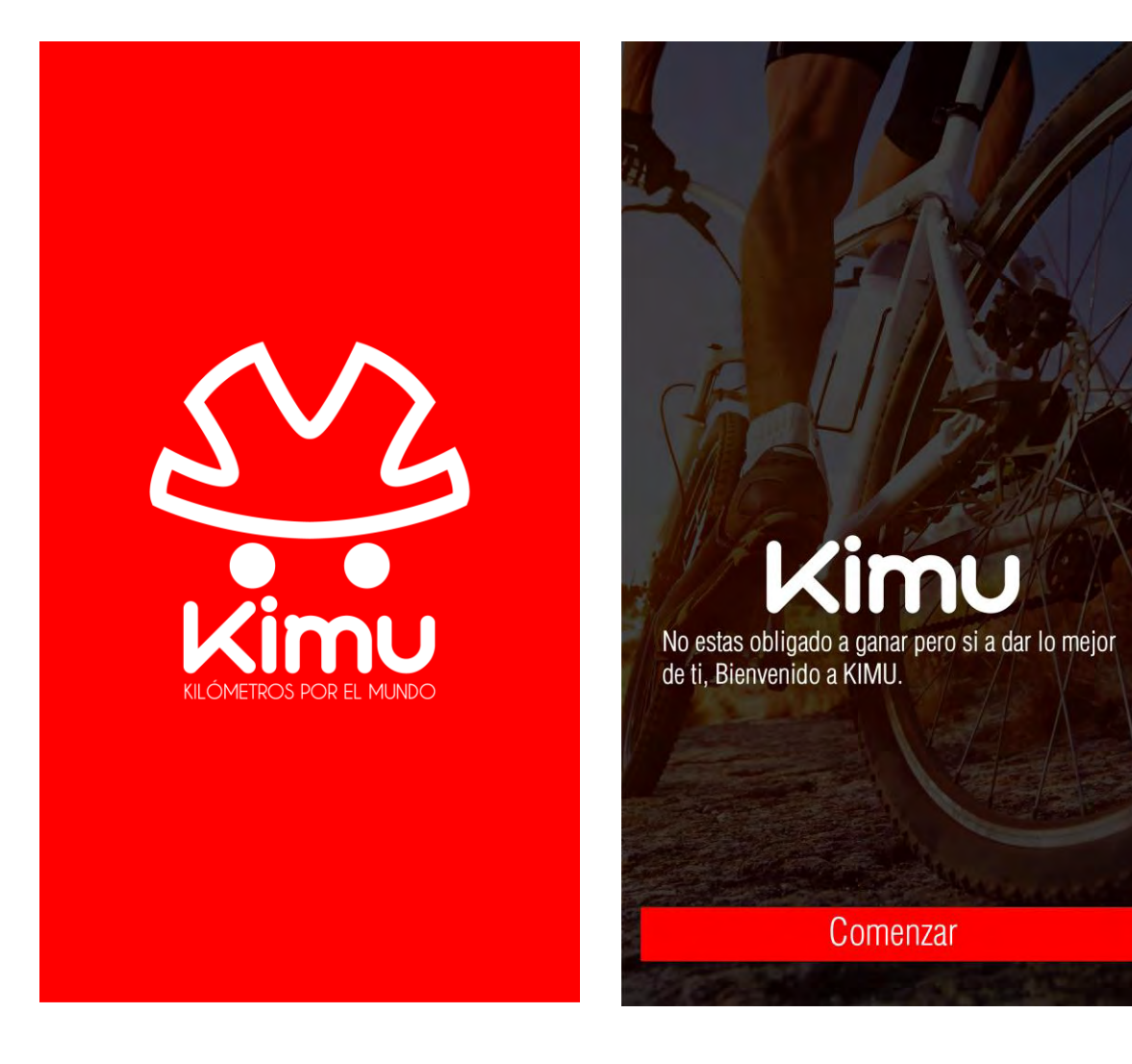

*Ilustración 25. Pantalla de inicio. Ilustración 24. Segunda pantalla de la app*

### **INICIAR SESIÓN**

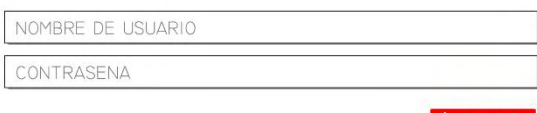

Ingresar

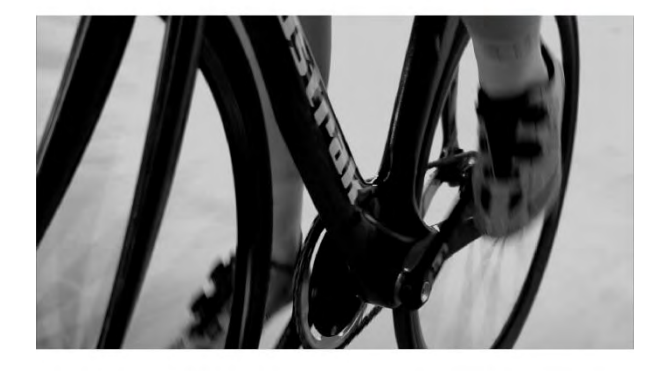

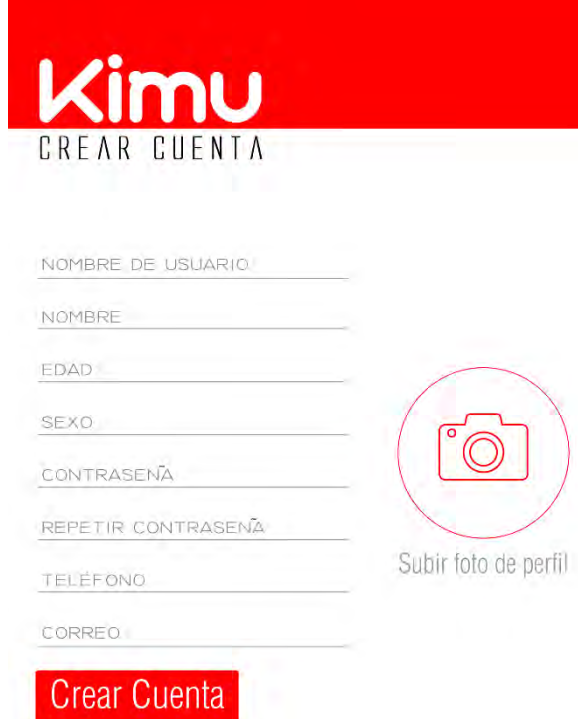

**Crear Cuenta** 

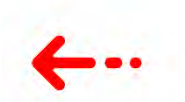

*Ilustración 27. Tercera pantalla de la app. Ilustración 26. Cuarta pantalla de la app.*

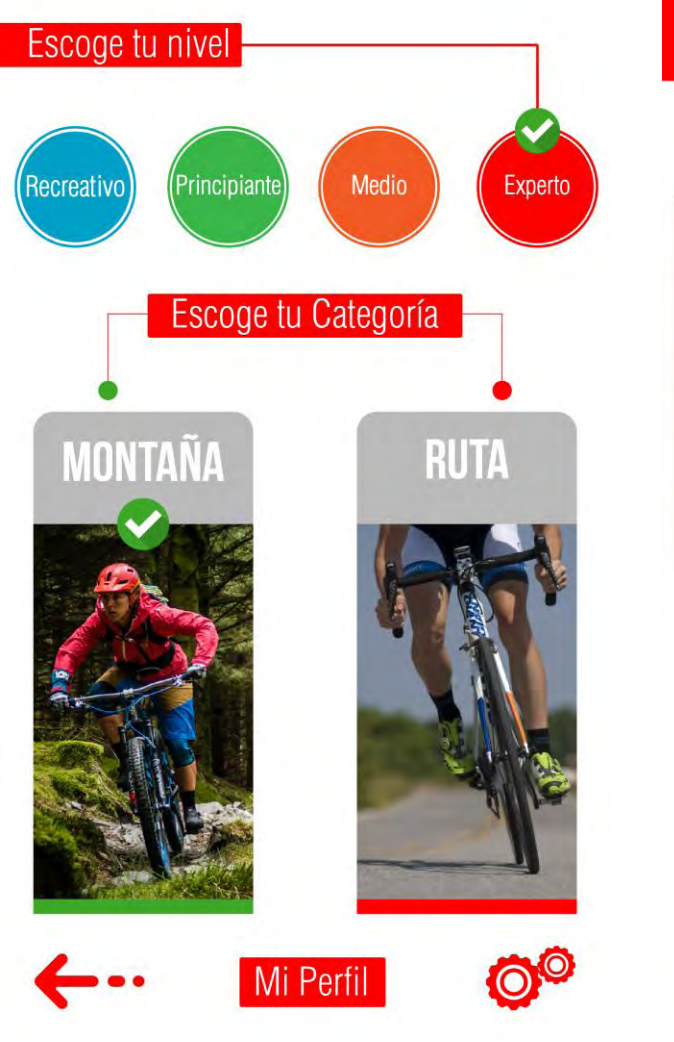

*Ilustración 29. Quinta pantalla de la app. Ilustración 28. Sexta pantalla de la app.*

# **INFORMACIÓN CARRETERA**

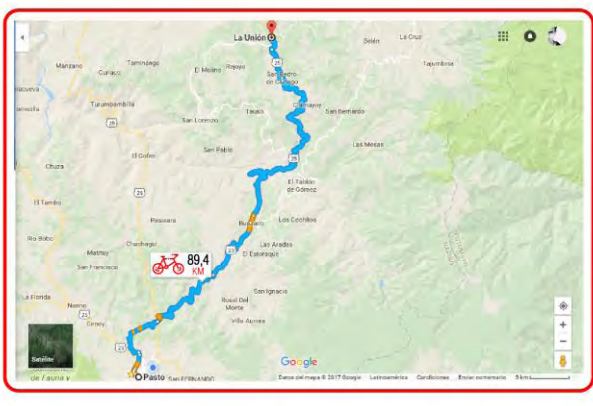

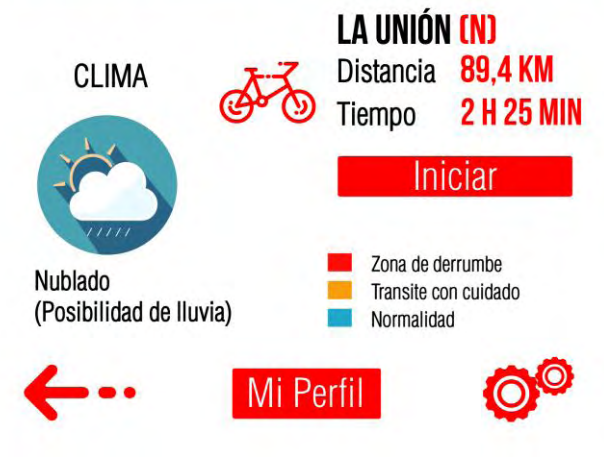

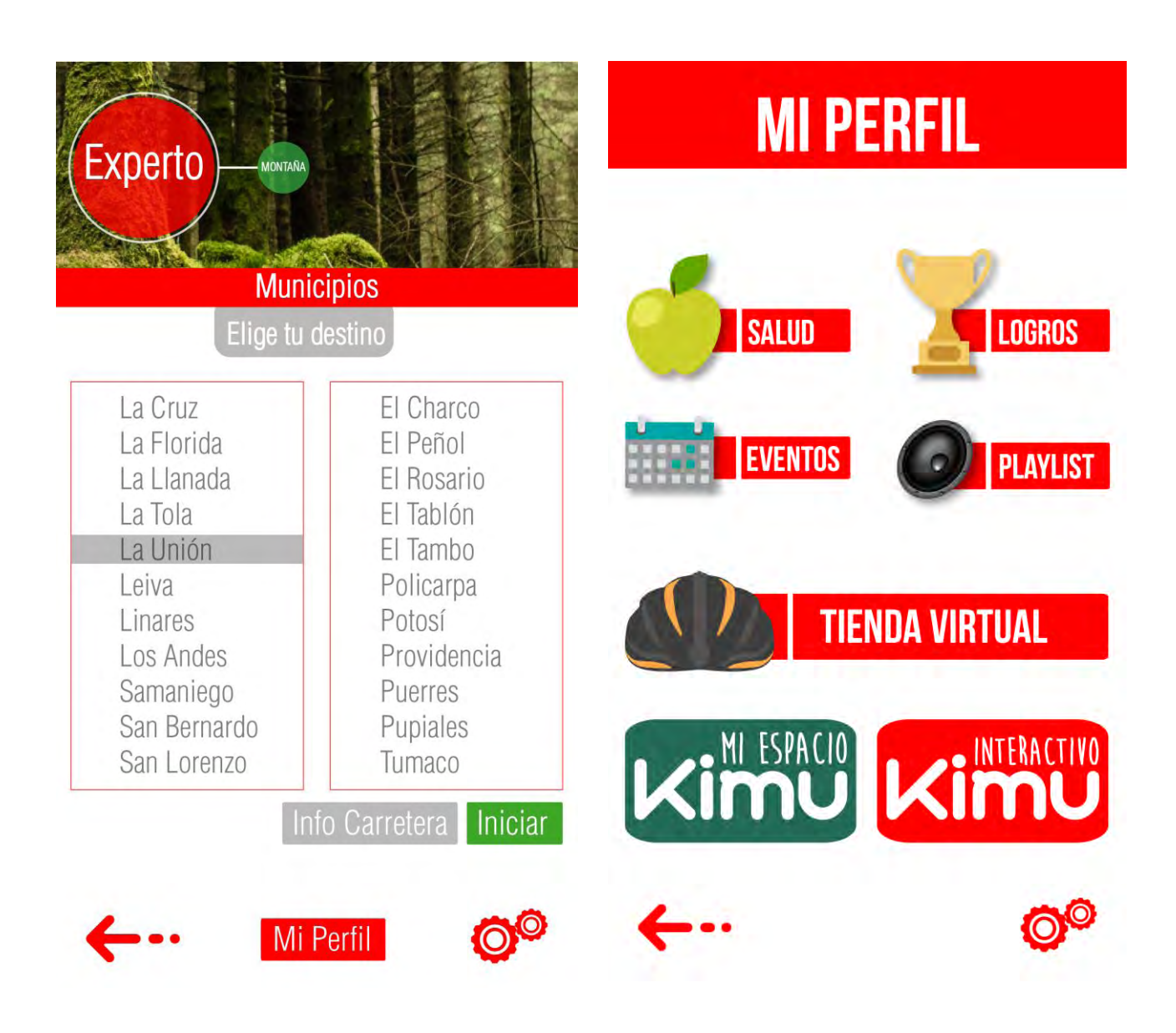

*Ilustración 31. Séptima pantalla de la app.*

*Ilustración 30. Octava pantalla de la app.*

| <b>LOGROS</b><br><b>Medallas</b><br><b>22 MEDALLAS</b><br>DESBLOQUEADAS<br><b>BUESACO (N)</b><br><b>Distancia</b><br>35,4 KM<br><b>1H25 MIN</b><br>Tiempo |                                                                    |                                                                             | <b>TIENDA VIRTUAL</b><br>56<br>SPECIALIZED |
|----------------------------------------------------------------------------------------------------|--------------------------------------------------------------------|-----------------------------------------------------------------------------|--------------------------------------------|
| <b>Mejores Tiempos</b><br><b>MUNICIPIO</b><br>La Cruz<br>La Florida<br>La Llanada<br>La Tola                                                              | RÉCORD<br>0:45:23 Min<br>1:12:47 Min<br>4:35:34 Min<br>5:34:12 Min | <b>T"ACTUAL</b><br>1:09:10 Min<br>1:55:08 Min<br>6:33:09 Min<br>5:48:00 Min | deforWINNERS                               |
| ómetros recorridos<br><b>NOVIEMBRE</b><br>LUN MAR MIE JUE VIE SAB DOM                                                                                     | 60,6                                                               | H <sub>O</sub> Y<br>3,259<br>529                                            | Vende Aquí                                 |

*Ilustración 33. Novena pantalla de la app. Ilustración 32. Décima pantalla de la app.*

**EVENTOS** 

## **PLAYLIST**

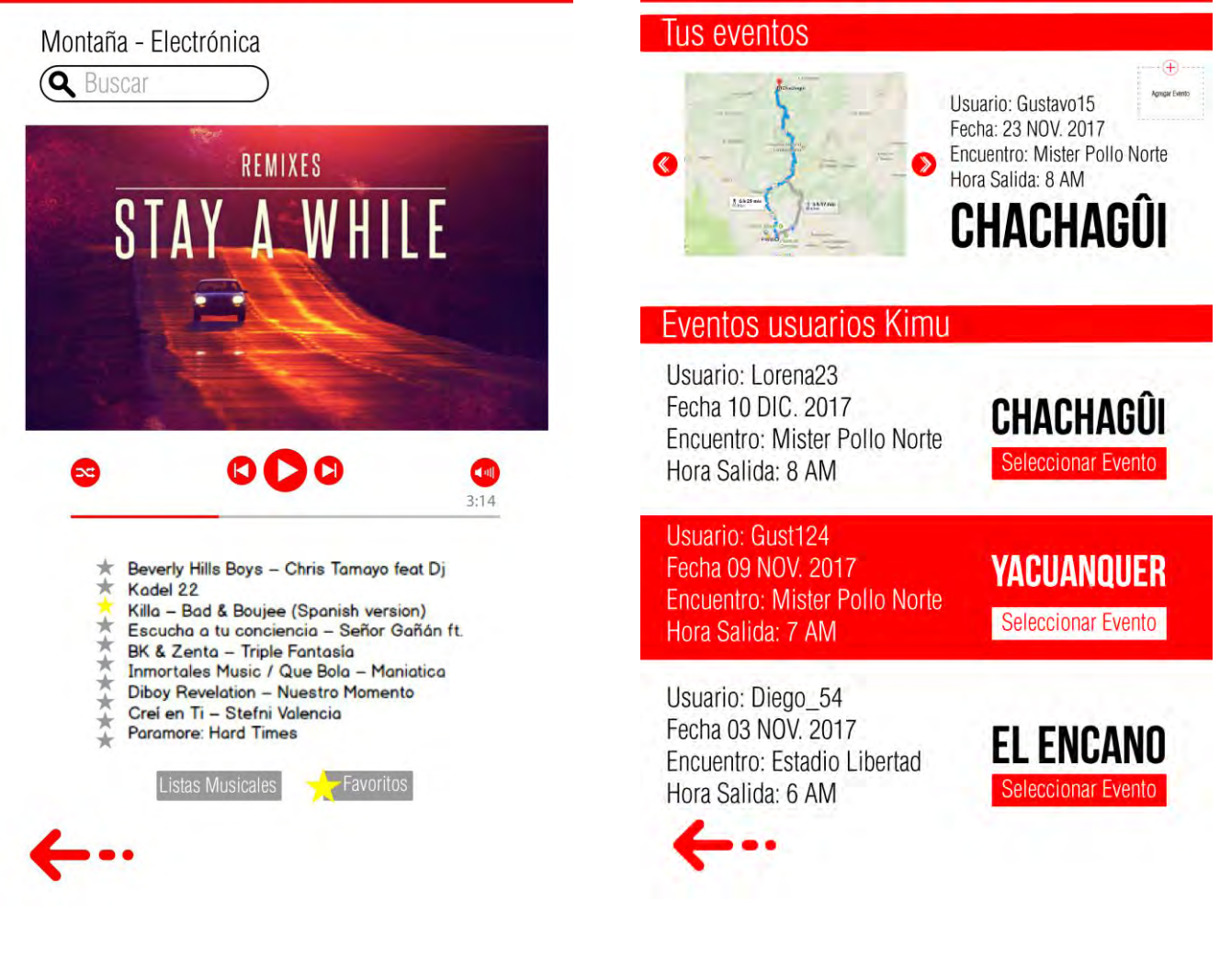

*Ilustración 35. Undécima pantalla de la app.*

*Ilustración 34. Duodécima pantalla de la app.*

#### **MI ESPACIO KIMU KIMU INTERACTIVO** Chat Fotos **Usuarios Conectados B** Usuario X **Usuario Y B** Usuario Z Compartir **00000** Agregar Fotos **Datos Curiosos** Videos · ¿Sabías quién inventó las ruedas de bici con aire? ¿Sabías cuál es la bicicleta más cara del mundo? · ¿Sabías cuál fue la primera prueba ciclista? Sabías quién hizo el primer diseño de una bicicleta? ¿Sabías quién fue la primera persona en dar la vuelta al mundo en bici? · ¿Sabías cuántas bicicletas hay en el mundo? ¿Sabías a qué velocidad la bicicleta puede mantenerse sobre sus ruedas? Compartir **00000** Agregar Videos **Experiencias** Eco-Kimu  $\bullet$ **LA UNIÓN** CERO EMISIONES TÓXICAS MIENTRAS QUEMAS CALORÍAS La Cruz<br>La Florida Por cada kilómetro que recorres en bicicleta en Gustavo\_13 lugar de usar un auto, evitas la emisión de La Llanada La Tola aproximadamente 300 gramos de CO2 (dióxido Exigencia Física La Unión de carbono). Dificultad Camino Leiva Linares Piedras Como si esto fuera poco, andar en bicicleta es Los Andes Curvas muy beneficioso para la salud. En tan sólo diez Samaniego Subidas minutos de actividad a un ritmo menor a San Bernardo Bajadas 16km/h, una persona que pesa 60kg habrá San Lorenzo quemado 40 calorías y una persona de 100kg Valorar Experiencia habrá consumido casi 70. ......

*Ilustración 37. Decimotercera pantalla de la app. Ilustración 36. Decimocuarta pantalla de la app.*

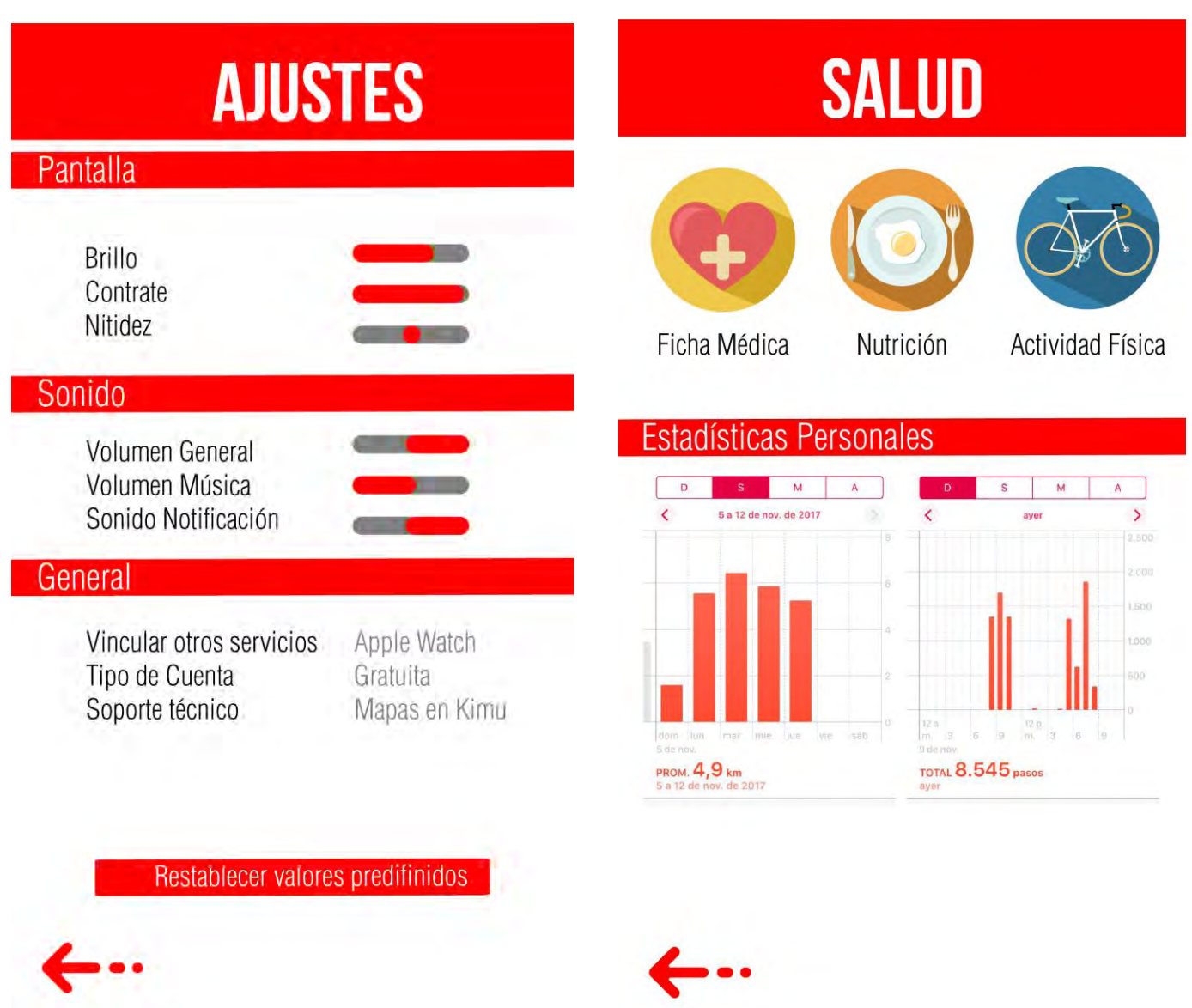

*Ilustración 39. Decimoquinta pantalla de la app.*

*Ilustración 38. Decimosexta pantalla de la app.*

#### **12. VIDEO JUEGO**

Como complemento del proyecto se realizó un juego interactivo enfocado en la conciencia colectiva dentro de la ciudad de Pasto, con respecto a la movilidad en trasporte alternativo (bicicleta) evidenciando en él, los diferentes problemas a los que se enfrentan los usuarios de dicho transporte, en el transcurso del día. Cabe aclarar que los usuarios en este caso son netamente estudiantes universitarios.

#### **12.1. Problemática abordada**

En la actualidad, el irrespeto por el ciclista de los diferentes conductores de automóvil, motocicleta, Buses e inclusive la imprudencia de los peatones generan muchos accidentes viales que involucran a los usuarios de este medio de transporte alternativo.

#### **12.2. Concepto**

"En burra por la City" es una iniciativa que permite sensibilizar al usuario ajeno o propio para que respete las normas de tránsito y sea prudente a la hora de transitar por la ciudad.

#### **12.3. Objetivo**

El objetivo principal del juego es llegar sano y salvo desde el punto de partida hasta la llegada pasando por diferentes obstáculos que le impediré realizar su cometido, principalmente está enfocado a estudiantes universitarios que a diario tienen que soportar todas las imprudencias de los conductores, además de un riesgo por hurto de su bicicleta.

#### **12.4. Descripción**

Juancho "Ingeniero, Darío "Abogado", Daniel "Medico", Toño "Diseñador", tendrán que llegar sanos y salvos por los diferentes puntos estratégicos, además de cargar todos sus implementos estudiantiles y además llegar justo a tiempo a sus clases.

#### **12.5. Reglas**

Recoger puntos para aumentar el record.

Recoger power ups para ganar habilidades.

Esquivar los diferentes obstáculos presentes en el camino.

#### **12.6. Power Ups**

–Calculadora: 3 segundos más velocidad al jugador

–Empanada: Punto de Control.

–Mazo: Aplastar cualquier objetivo en frente del jugador.

–Taza de café: da más velocidad automáticamente evita los obstáculos

–Estetoscopio: Saltar cualquier objeto que este en frente

–Burbuja: Evita cualquier objeto que este en frente

–Lápiz: Borra cualquier obstáculo que este en frente

#### **12.7. Personajes**
#### **12.7.1. Juancho**

Hola soy Juan soy estudiantes de ingeniería, me gusta mucho estudiar, la física y las matemáticas, pasar tiempo con mi familia y pasear con mis perros, considero a la bicicleta como un método rápido y eficaz para llegar a tiempo a un lugar.

## **12.7.2. Darío**

Hola soy Darío soy estudiante de derecho, soy muy correcto con mis deberes, me gusta hacer cumplir las leyes en su totalidad, soy muy puntual, me fascinan los días soleados y siempre velare por el bienestar social.

## **12.7.3. Daniel**

Hola soy Daniel soy estudiante de medicina, me gusta tener un buen habito de alimentación, me gusta hacer ejercicio, amo los animales y creo que estudiar medicina es lo mejor para poder servir y ayudar a las personas, soy muy activo, en cuanto a mis tareas y actividades del diario.

### **12.7.4. Toño**

Hola soy Antonio soy estudiante de diseño, me gusta explorar, aprender nuevas cosas, ser muy sociable con la gente, aprendo rápido, soy puntual y me gusta el transporte alternativo.

# **12.8. Niveles: "En burra por la city" cuenta con 4 niveles de acuerdo a cada estudiante**

## **12.8.1. Ingeniero**  Casa-Universidad-Empresa-Casa

## **12.8.2. Abogado**

Casa-Universidad-Juzgado-Casa

## **12.8.3. Médico:**

Casa-Universidad-Hospital-Casa

## *12.8.4.* **Diseñador***:*

Casa-Universidad-Plotter-Casa

## **12.9. Controles**

Presionar respectivamente izquierda y derecha, para moverse a cada lado.

Para saltar, deberá dar doble tap (doble toque).

Para usar los powerups, deberá seleccionarlos en la parte superior en donde aparecen y estos

se activarán.

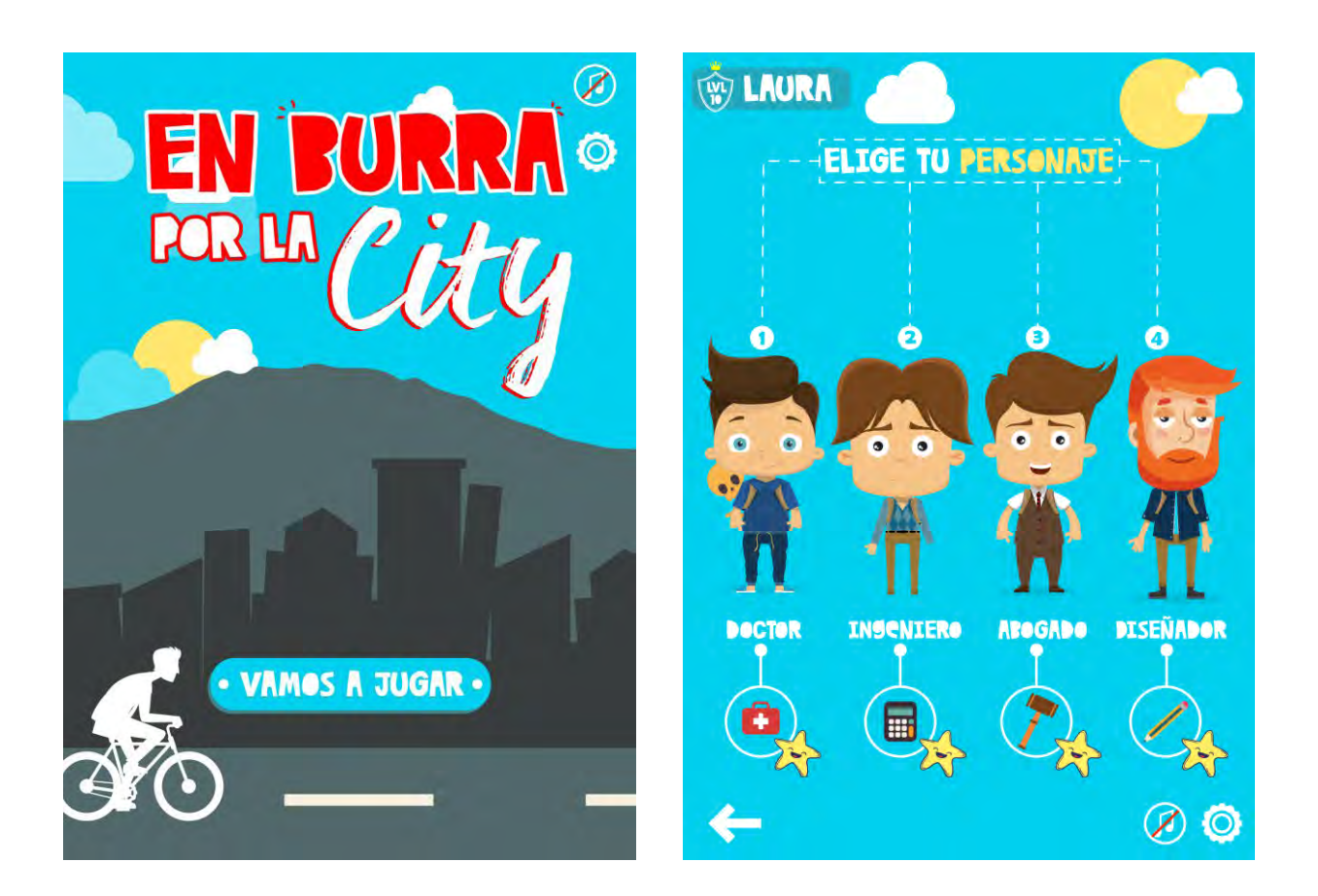

*Ilustración 28. Inicio juego. Ilustración29. Personajes Juego.*

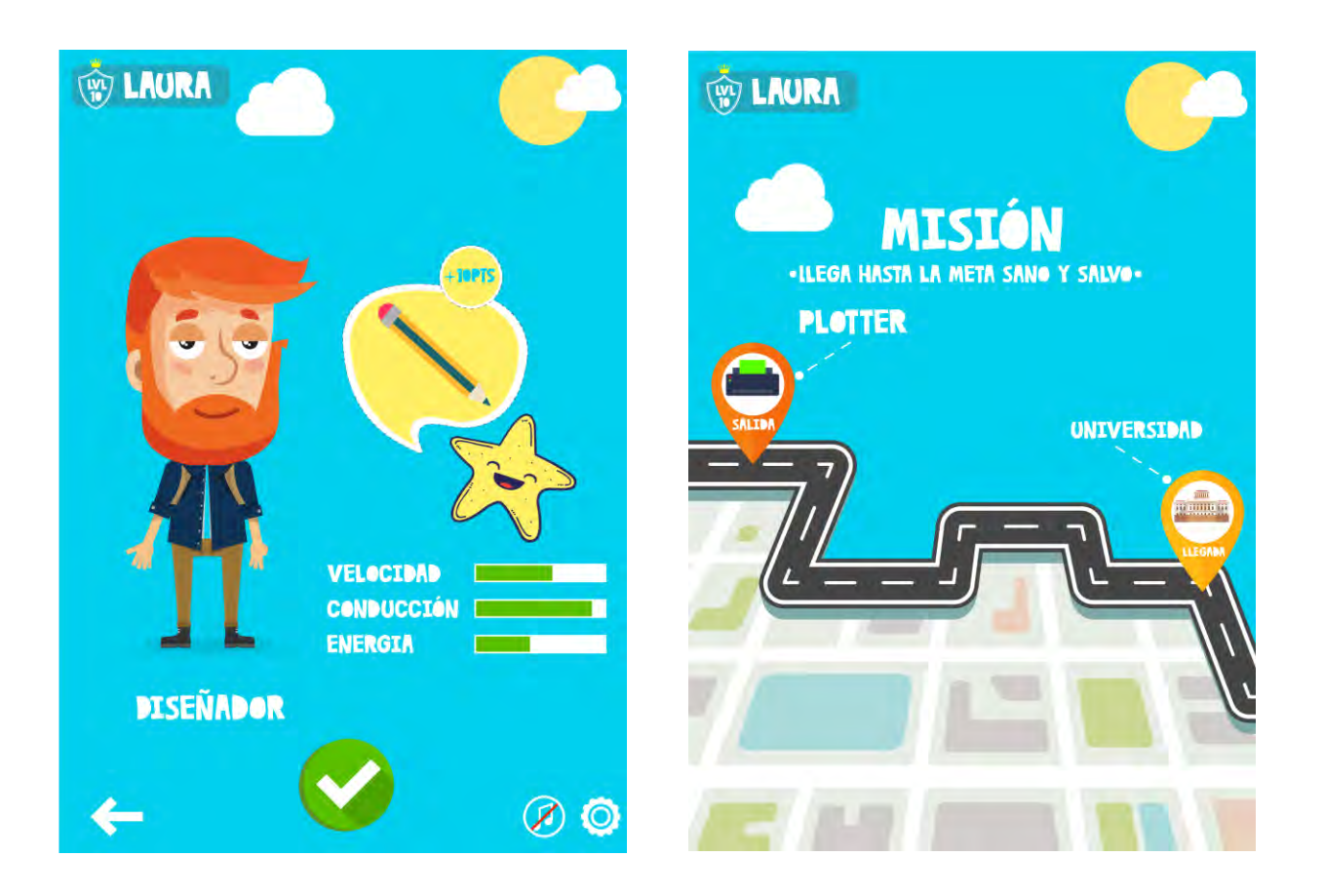

*Ilustración 30. Personaje Diseñador juego.*

*Ilustración 31. Misión juego.*

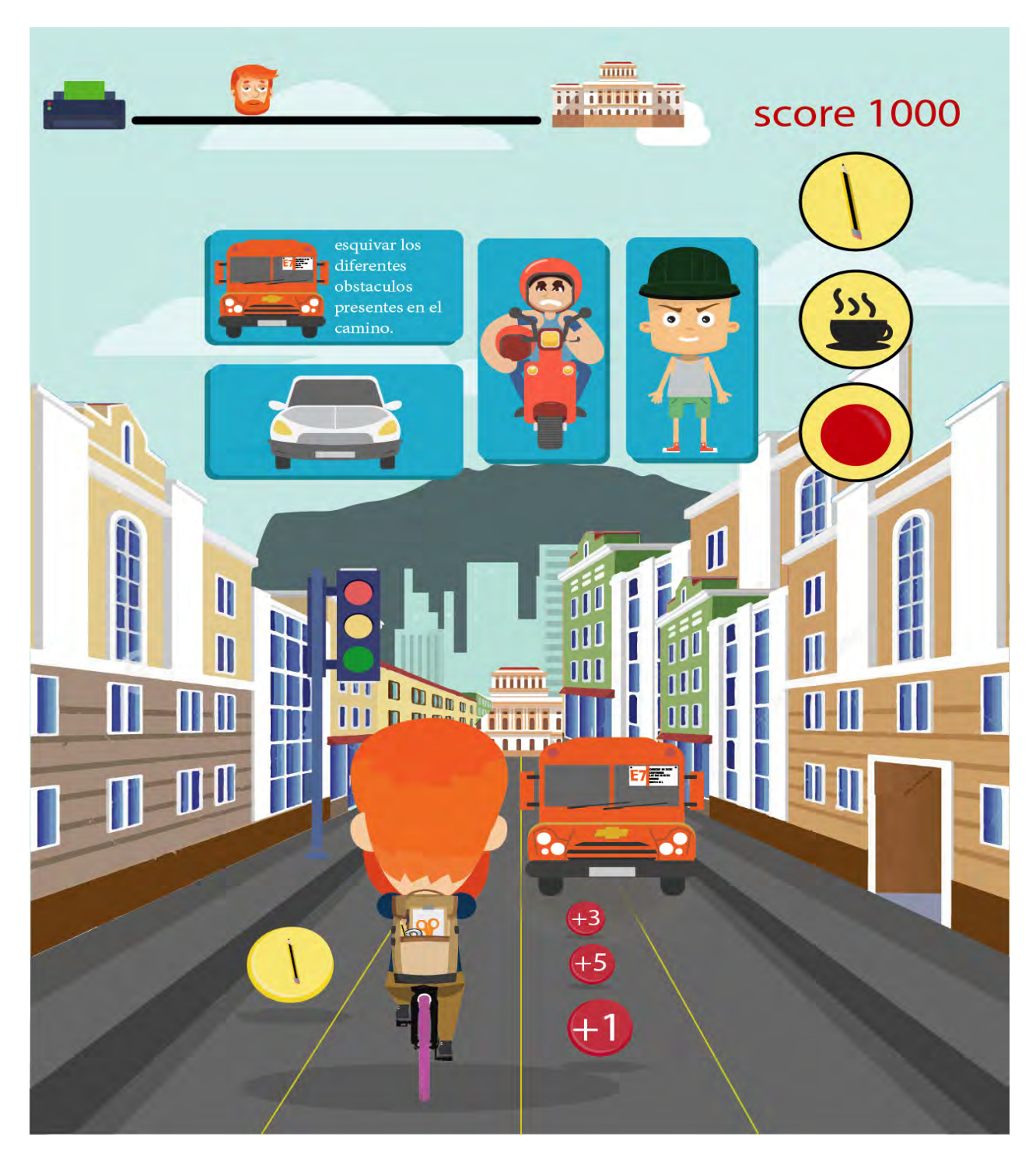

## **13. CONCLUSIONES**

Este proyecto se realizó con el propósito de facilitar a los ciclistas el manejo de información y la interactividad en los diferentes colectivos o grupos que manejan en cada una de sus salidas por los diferentes destinos en el Departamento de Nariño.

Motivar e incentivar el uso del transporte alternativo "bicicleta" hoy en día es muy importante para la conservación del ambiente.

 Unos buenos hábitos y estilos de vida saludable van de la mano con el ejercicio y una buena alimentación y control nutricional, que genere bienestar y prolongue la vida del usuario que decida dar un cambio radical a su vida.

### **14. BIBLIOGRAFIA**

http://www.lr21.com.uy/ecologia/1219996-beneficios-medio-ambiente-pedalear-andar-enbicicleta

https://wiki.ead.pucv.cl/images/a/a9/Bitacora\_grupo\_rodado.pdf

[http://www.elpopular.pe/actualidad-y-policiales/2016-04-28-medio-ambiente-los-beneficios-](http://www.elpopular.pe/actualidad-y-policiales/2016-04-28-medio-ambiente-los-beneficios-del-uso-de-la-bicicleta-al-planeta)

[del-uso-de-la-bicicleta-al-planeta](http://www.elpopular.pe/actualidad-y-policiales/2016-04-28-medio-ambiente-los-beneficios-del-uso-de-la-bicicleta-al-planeta)

<https://es.wikiloc.com/rutas/ciclismo/colombia/narino>

[http://xn--enbicipornario-2nb.com/amigos-en-bici/](http://enbicipornariño.com/amigos-en-bici/)

<http://www.esciclismo.com/info/index.asp?Id=816>

<https://www.brujulabike.com/canales-youtube-ciclismo-mountain-bike-espanol/>

<http://altorendimiento.com/ciclismo-y-fuerza-resistencia/>

<https://g-se.com/valoracion-del-rendimiento-en-el-ciclismo-bp-c58652de5e2510>

<http://www.efdeportes.com/efd103/rendimiento-del-ciclista.htm>

Referencias

Allen, H., Coggan, A. (2014). Determinar nuestros puntos fuertes y débiles. En Entrenar y correr con potenciómetro (Cap. 4). Ed. Paidotribo

Esteve Lanao, J., Cejuela Anta, R. (2011). Evaluación de la resistencia en los deportes cíclicos. En Entrenamiento deportivo (Cap. 13). Ed. Panamericana.

Hawley, J., L. Bourke (2000). Pruebas fisiológicas para los deportistas: lo que dicen los números. En Rendimiento Deportivo Máximo (Cap. 4). Ed. Paidotribo.

Muriel, X., Cámara-Tobalina, J., Fernández-López, JR., Pallares, J. (2012). Validez del test de salto para la valoración del rendimiento anaeróbico y la asimetría en el ciclismo de alto nivel. SportTK, 1(1), 39 – 46

Pallarés, JG., Morán-Navarro, R., Ortega, JF., Fernández-Elías, VE., Mora-Rodriguez, R.

(2016). Validity and Reliability of Ventilatory and Blood Lactate Thresholds in Well-Trained

Cyclists. PLoS ONE 11(9):e0163389.doi:10.1371/journal. pone.0163389

Villa, J.G.; García-López, J. (2003). Test de salto vertical (I): Aspectos funcionales.

RendimientoDeportivo.com, N°6.

Autor

MSc. Franco E. Cragnulini

*Plataforma Digital*